### Image Analysis (FMAN20) Lecture 2, 2019

**MAGNUS OSKARSSON**

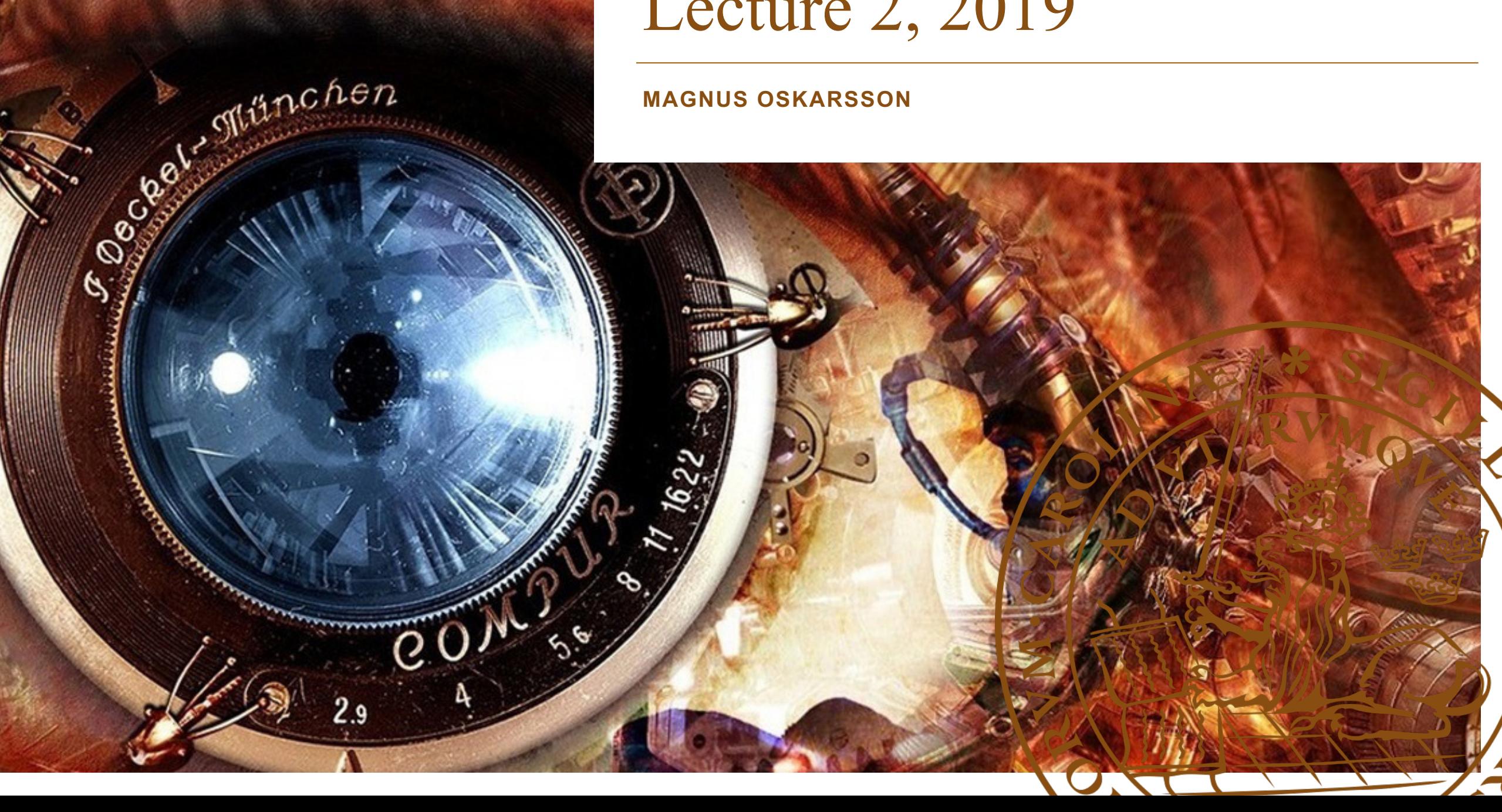

## Image Analysis - Motivation

# Overview – Linear Algebra and FFT

- 1. Linear Algebra
	- **1. Vector space – 'A matrix is a vector' What does this mean?**
	- 2. Basis, coordinates
	- 3. Scalar product
	- 4. Projection onto a subspace
	- 5. Projection onto an affine 'subspace'
	- 6. (Principal Component Analysis Recipe)
	- 7. Change of basis
- 2. Fourier Transform

# But first, some notes on the home assignments….

# But first, some notes on the home assignments….

### **The Rules**

Each student should hand in his or her own individual solution and should, upon request, be able to present the details in all the steps of the used algorithm. You are, however, allowed to discuss the assignment-problem with others. You may also ask your teachers and the course assistants for advice, if needed.

# But first, some notes on the home assignments….

### **The report**

Present your work in a report of approximately four A4-pages written in English or Swedish. Make sure you answer all questions in the grayed boxes and provide complete solutions to the exercises. The teacher is going to judge your work based on the report alone. Usually the teacher will check code only in very special cases, for instance if very persistent problems remain with your implementation. In these cases you may send code directly to the teacher that is correcting your assignment.

Optical character recognition (OCR)

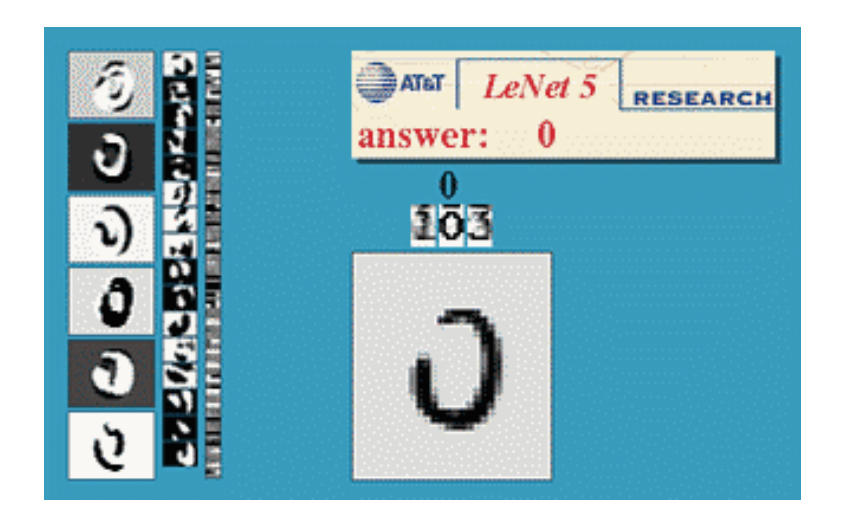

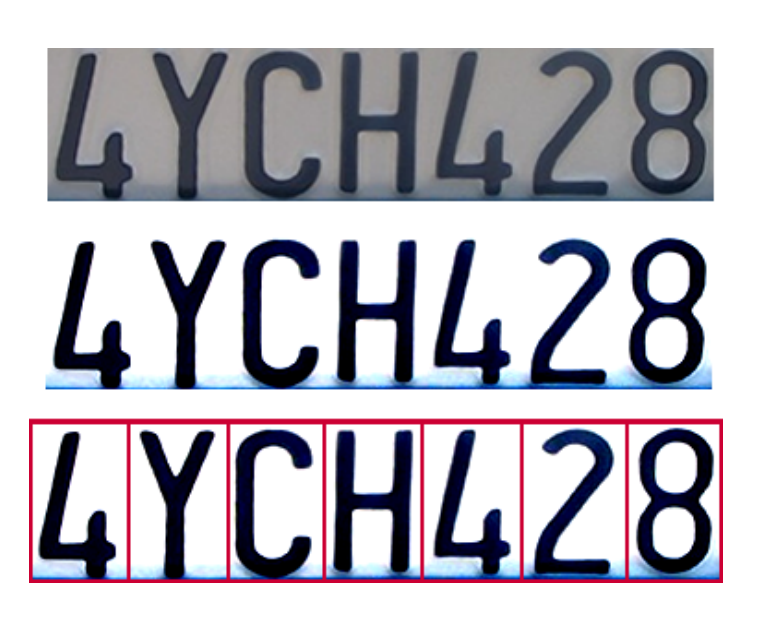

•Digit recognition, AT&T labs [•http://www.research.att.com/~](http://www.research.att.com/~yann) yann/

•License plate readers [•http://en.wikipedia.org/wiki/Automatic\\_number\\_plate\\_re](http://en.wikipedia.org/wiki/Automatic_number_plate_recognition) cognition

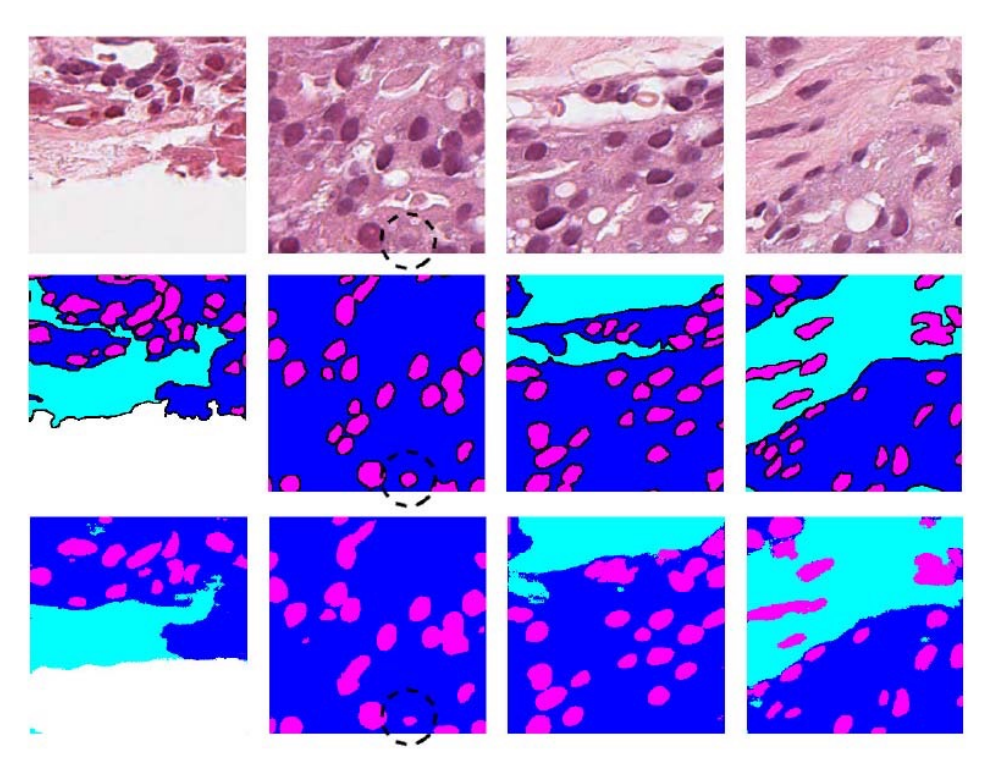

Semantic Segmentation of Microscopic Images of Semantic Segmentation of Microscopic Images of H&E Stained Prostatic Tissue using CNN H&E Stained Prostatic Tissue using CNN

> Johan Isaksson, Ida Arvidsson, Kalle Åström and Anders Heyden Lund University Centre for Mathematical Sciences

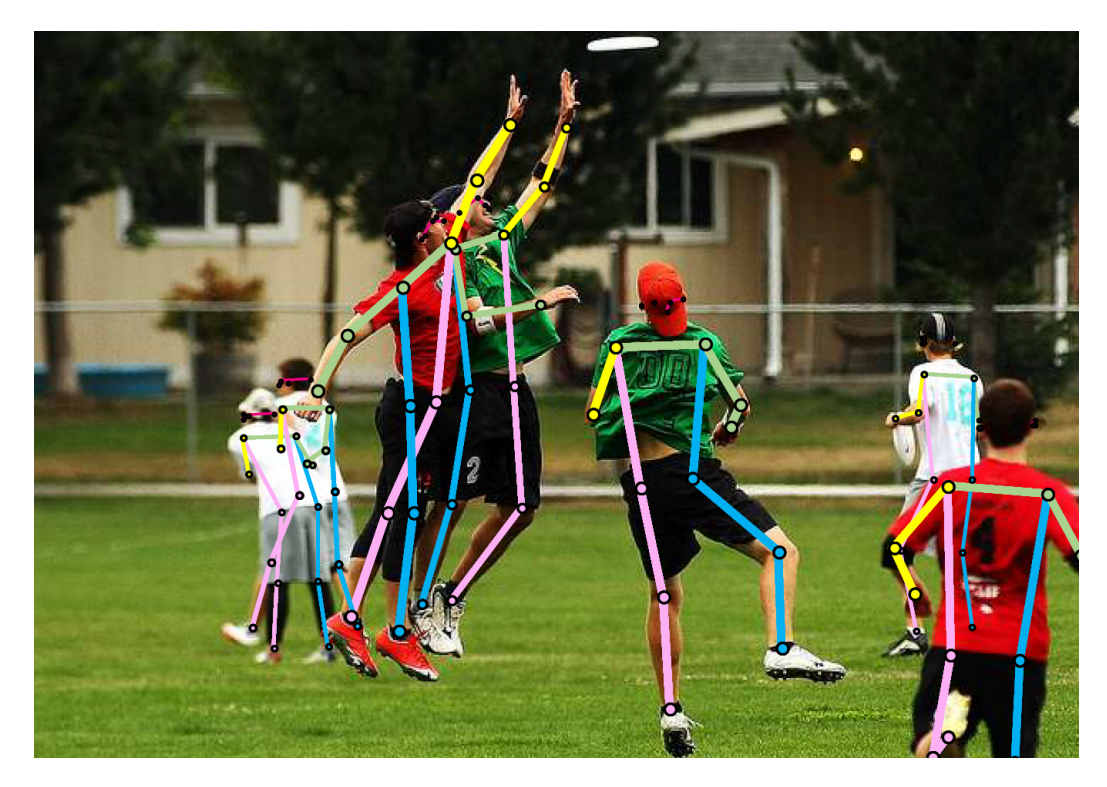

Deep High-Resolution Representation Learning for Human Pose Estimation

Ke Sun<sup>1,2</sup><sup>\*†</sup> Bin Xiao<sup>2</sup>\* Dong Liu<sup>1</sup> Jingdong Wang<sup>2</sup> <sup>1</sup>University of Science and Technology of China  $\frac{2 \text{Microsoft Research Asia}}{2 \text{$ *{*sunk,dongeliu*}*@ustc.edu.cn, *{*Bin.Xiao,jingdw*}*@microsoft.com

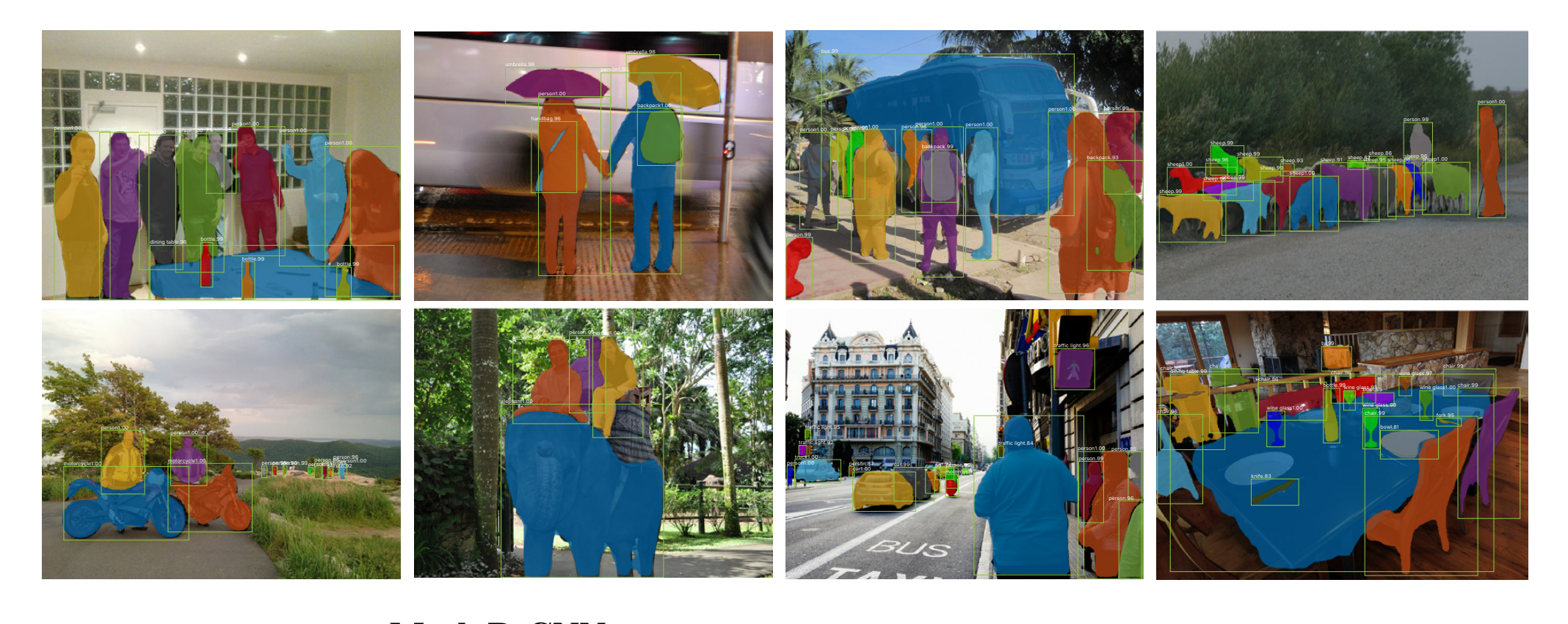

#### **running at 5 fps. Mask R-CNN** box, and confidences are also shown in confidences are also shown.

Kaiming He Georgie Glzieveri – Pietr Dellér – Pa improves the second operator 10% bond in Facebook AI Research (FAIR) Ross Girshick Kaiming He Georgia Gkioxari Piotr Dollár Ross Girshick

## Machine Learning – classify

All of these classification problems have in common:

- ► data **x** (after segmentation, extract features)
- $\triangleright$  A number of classes

One would like to determine a class for every possible feature vector.

Here we will assume that the features are represented as a column vector, i.e.  $\mathbf{x} \in \mathbb{R}^n$ ,

$$
\mathbf{x} = \begin{pmatrix} x_1 \\ \vdots \\ x_n \end{pmatrix}
$$

One would like to compare the feature vector **x** with those that one usually gets with a number of classes. Let *y* denote the class index, i.e. the classes are  $y \in \omega_y = \{1, \ldots, M\}$  where M denotes the number of classes.

**Typical system:** Image - filtering - segmentation - features classification 

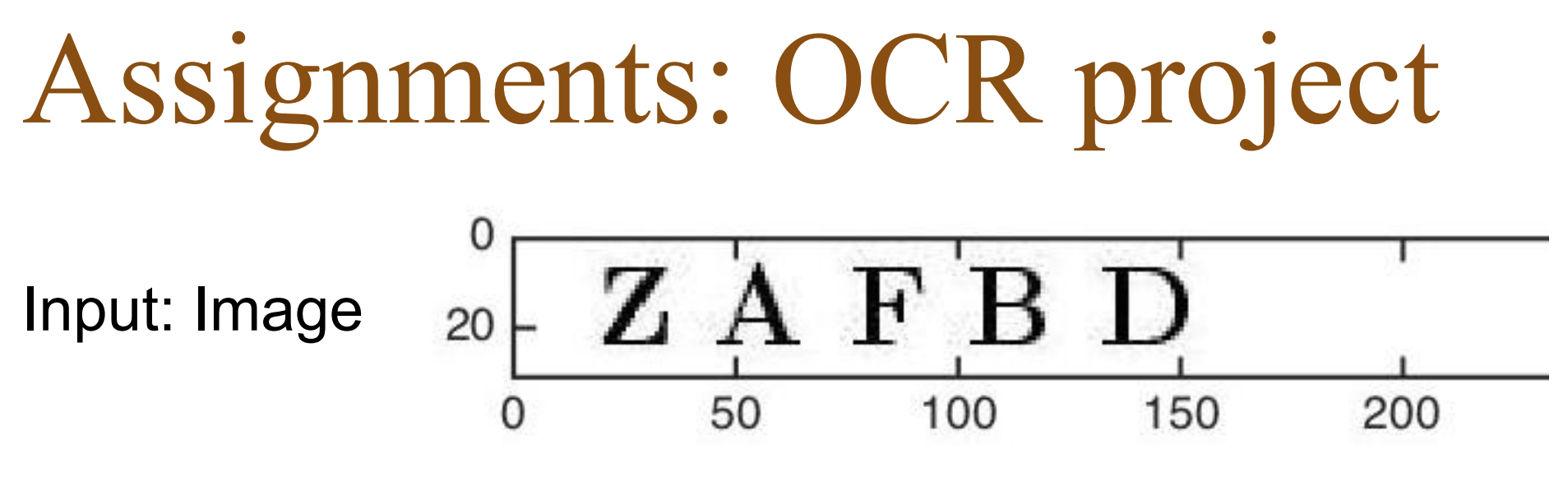

Output: Text 'ZAFBD'

- Segmentation
- **Features**
- **Classification**
- Evaluation, benchmark

### Vector spaces R<sup>n</sup> and C<sup>n</sup>

The following linear spaces are well-known:

► ℝ<sup>n</sup> : all 
$$
n \times 1
$$
-matrices,  $x = \begin{pmatrix} x_1 \\ \vdots \\ x_n \end{pmatrix}$ ,  $x_i \in \mathbb{R}$   
\n► ℂ<sup>n</sup> : all  $n \times 1$ -matrices,  $x = \begin{pmatrix} x_1 \\ \vdots \\ x_n \end{pmatrix}$ ,  $x_i \in \mathbb{C}$ 

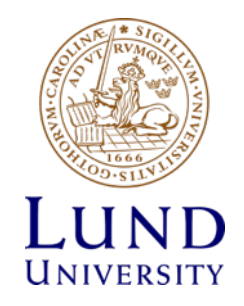

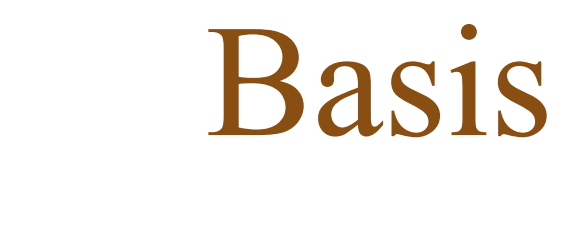

#### **Definition**

 $e_1, \ldots e_n \in \mathbb{R}^n$  is a **basis** in  $\mathbb{R}^n$  if

- $\blacktriangleright$  they are linearly independent
- In they span  $\mathbb{R}^n$ .

#### Example (3D space)

 $e_1, e_2, e_3 \in \mathbb{R}^3$  *is a basis in*  $\mathbb{R}^3$  *if they are not located in the same plane.*

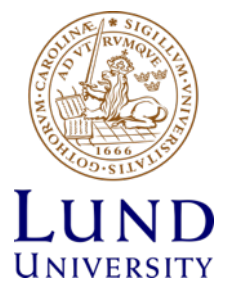

#### Canonical basis (normal basis) **Orthogonal projection**

Example (canonical basis)

$$
e_1 = \begin{pmatrix} 1 \\ 0 \\ \vdots \\ 0 \end{pmatrix}, \quad e_2 = \begin{pmatrix} 0 \\ 1 \\ \vdots \\ 0 \end{pmatrix}, \quad \dots \quad e_n = \begin{pmatrix} 0 \\ 0 \\ \vdots \\ 1 \end{pmatrix}
$$

*is called the canonical basis in*  $\mathbb{R}^n$ .

$$
x = \begin{pmatrix} x_1 \\ \vdots \\ x_n \end{pmatrix} = x_1 e_1 \ldots + x_n e_n \; .
$$

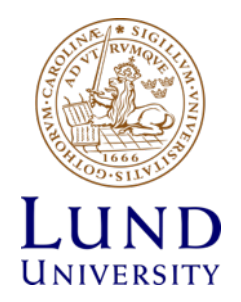

#### Coordinates Coordin

Let  $e_1, e_2, \ldots, e_n$  be a basis. Then for every x there is a unique set of scalars  $\xi_i$  such that

$$
x=\sum_{i=1}^n \xi_i e_i.
$$

These scalars are called the **coordinates** for *x* in the basis  $e_1, e_2, \ldots, e_n$ .

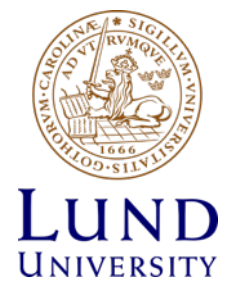

#### Scalar product  $\mathbf{A}$

**Definition** Let *A* be a (complex) matrix. Introduce

$$
A^*=(\bar{A})^T.
$$

#### **Definition**

Let *x* and *y* be two vectors in  $\mathbb{R}^n$  ( $\mathbb{C}^n$ ). The scalar product of *x* and *y* is defined as

$$
x\cdot y=\sum \bar{x}_iy_i=x^*y.
$$

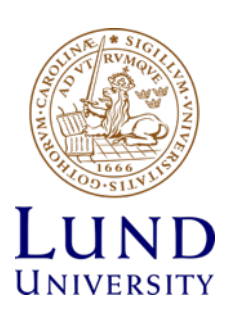

#### General Vector Space 3.2.4 Images as elements of a vector space space space space space space space space

• A 'General' Vector Space is a collection of objects called vectors, which can be added together and also be multiplied by 'numbers' called scalars, where the **addition** and **multiplication with scalars** fulfill a set of rules. In algebra convector concelled is a convection of objects Definition 3.2.6. Properties of Vector Arithmetic *Assuming that* u¯*,* v¯*, and* w¯ *are vectors of the same type, and that k and l are scalars, then the following rules hold:*

> $(i)$   $\bar{u} + \bar{v} = \bar{v} + \bar{u}$  *(commutativity)*  $(iii)$   $(\bar{u} + \bar{v}) + \bar{w} = \bar{u} + (\bar{v} + \bar{w})$  *(associativity)*  $(iii)$   $\bar{\mathbf{v}} + \bar{\mathbf{0}} = \bar{\mathbf{v}}$  *(zero existence)* (*iv*)  $\bar{\mathbf{v}} + (-\bar{\mathbf{v}}) = \bar{\mathbf{0}}$  (*negative vector existence*)<br>
> (*v*)  $k(l\bar{\mathbf{v}}) = (kl)\bar{\mathbf{v}}$  (*associativity*)  $(v)$   $k(l\bar{v})=(kl)\bar{v}$  $(vi)$   $1\bar{v} = \bar{v}$  *(multiplicative one)*  $(vii)$   $0\bar{v} = \bar{0}$  *(multiplicative zero)*  $(viii)$   $k\bar{0} = \bar{0}$  *(multiplicative zero vector)*  $(ix)$   $k(\bar{u} + \bar{v}) = k\bar{u} + k\bar{v}$  *(distributivity 1)*  $f(x)$   $(k+l)\bar{v}=k\bar{v}+l\bar{v}$  *(distributivity 2)*

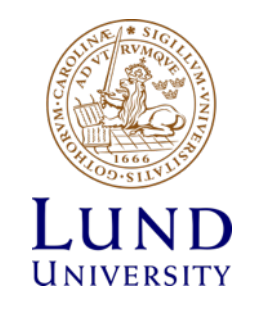

# General Vector Space

- A 'General' Vector Space is a collection of objects called **vectors**, which can be added together and also be multiplied by 'numbers' called **scalars**, where the **addition** and **multiplication with scalars** fulfill a set of rules.
- There are many examples of such vectors spaces. The vectors can for example be
	- Geometrical vectors in three dimensions
	- N-tuples of real numbers
	- **Functions**
	- **Polynomials**
	- **Matrices**
	- **Tensors**

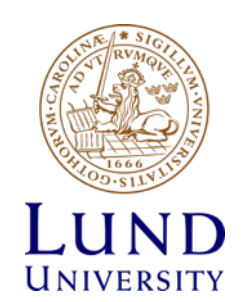

#### Example - polynomials and obtain the usual rules for calculating addition and multiplication with a scalar. This idea is much more general and useful.

- Vectors Polynomials of degree 2 *together with a definition of vector addition,* u¯ + v¯*, and multiplication of a scalar with a vector, k*u¯*, in such a wectors - Polynomial*
- Scalars Real numbers There are many interesting vector spaces, e.g. polynomials up to a fixed degree and functions  $\mathcal{L}(\mathcal{L})$

Example 3.2.1. *Polynomials in one variable of degree 2 is a vector space. One possible basis is*

$$
\bar{e}_1(x) = 1
$$
,  $\bar{e}_2(x) = x$ ,  $\bar{e}_3(x) = x^2$ .

*The polynomial*  $\bar{u}(x) = 5x^2 + 3x - 2$  *has coordinates*  $u =$  $\sqrt{2}$  $\overline{a}$  $u_1$ *u*2 *u*3  $\sqrt{2}$  $\Big\} =$  $\sqrt{2}$  $\overline{a}$  $-2$ 3 5  $\sqrt{2}$ A*, since*

$$
\bar{\mathbf{u}} = \underbrace{u_1}_{-2} \underbrace{\bar{\mathbf{e}}_1}_{1} + \underbrace{u_2}_{3} \underbrace{\bar{\mathbf{e}}_2}_{x} + \underbrace{u_3}_{5} \underbrace{\bar{\mathbf{e}}_3}_{x^2} = 5x^2 + 3x - 2.
$$

*The dimension of the vector space is* 3*.*

#### Example - matrices • Vectors – Matrices of size 2x2<br>Example - matrices • Scalars – Real numbers • Scalars – Real numbers  $\overline{z}$ 1 1atrices + *u*<sup>3</sup>  $\cdot$  v 5 *x*2  $\mathbf{e}$ ecto  $\mathbf{r}$ s — Matrices of «

**Example 3.2.2.** *Matrices of size*  $2 \times 2$  *is a vector space. One possible basis is* 

$$
\mathbf{\bar{e}}_1 = \begin{pmatrix} 1 & 0 \\ 0 & 0 \end{pmatrix}, \quad \mathbf{\bar{e}}_2 = \begin{pmatrix} 0 & 0 \\ 1 & 0 \end{pmatrix}, \quad \mathbf{\bar{e}}_3 = \begin{pmatrix} 0 & 1 \\ 0 & 0 \end{pmatrix}, \quad \mathbf{\bar{e}}_4 = \begin{pmatrix} 0 & 0 \\ 0 & 1 \end{pmatrix}.
$$

*The matrix*

$$
\bar{\mathbf{u}} = \begin{pmatrix} 1 & 7 \\ 3 & 2 \end{pmatrix}
$$

has coordinates 
$$
u = \begin{pmatrix} u_1 \\ u_2 \\ u_3 \\ u_4 \end{pmatrix} = \begin{pmatrix} 1 \\ 3 \\ 7 \\ 2 \end{pmatrix}
$$
, since

$$
\bar{\mathbf{u}} = \underbrace{u_1}_{1} \underbrace{\bar{\mathbf{e}}_1}_{3} + \underbrace{u_2}_{3} \underbrace{\bar{\mathbf{e}}_2}_{0} + \underbrace{u_3}_{7} \underbrace{\bar{\mathbf{e}}_3}_{0} + \underbrace{u_4}_{2} \underbrace{\bar{\mathbf{e}}_4}_{0} = \begin{pmatrix} 1 & 7 \\ 3 & 2 \end{pmatrix}
$$

*The dimension of the vector space is* 4*.*

### Image matrix 3.2.2 Images as elements of a vector space A digital grayscale image can be represented by a matrix 3.2.2 Images as elements of a vector space

$$
f = \begin{bmatrix} f(1,1) & f(1,2) & \dots & f(1,N) \\ f(2,1) & f(2,2) & \dots & f(2,N) \\ \vdots & \vdots & \ddots & \vdots \\ f(M,1) & f(M,2) & \dots & f(M,N) \end{bmatrix}
$$

$$
f(j, \cdot) = [f(j, 1) f(j, 2) \dots f(j, N)] ,
$$
  

$$
f(\cdot, k) = \begin{bmatrix} f(1, k) \\ f(2, k) \\ \vdots \\ f(M, k) \end{bmatrix}.
$$

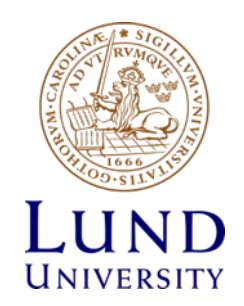

#### Column stacking  $\overline{12}$ *f*(*· ,* 1)

$$
\widetilde{f} = \left[ \begin{array}{c} f(\cdot, 1) \\ f(\cdot, 2) \\ \vdots \\ f(\cdot, N) \end{array} \right]
$$

$$
\widetilde{f+g} = \widetilde{f} + \widetilde{g}, \quad \widetilde{\lambda f} = \lambda \widetilde{f}
$$

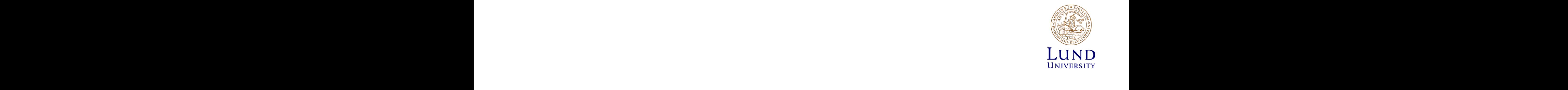

## Set of images is a vector space

- Images are a vector space (with scalar product)
	- Addition
	- Multiplication by scalar
- Two ways to think of 'images' as vectors (both are the same)
- 1. Column stacking
	- Use column stacking to convert to 'old school' vector  $\mathsf{R}^{\mathsf{n}}$
	- Use linear algebra as usual
	- Convert back to matrix form when needed
- 2. Image basis
	- Choose a basis (any basis).
	- Through the use of coordinates, obtain vector representation
	- Use linear algebra as usual
	- Convert back when needed

# Overview – Linear Algebra and FFT

- 1. Linear Algebra
	- 1. Vector space 'A matrix is a vector' What does this mean?
	- **2. Basis, coordinates**
	- **3. Scalar product**
	- 4. Projection onto a subspace
	- 5. Projection onto an affine 'subspace'
	- 6. (Principal Component Analysis Recipe)
	- 7. Change of basis
- 2. Fourier Transform

### Canonical basis Canonic

$$
\chi(i,j) = \begin{pmatrix} 0 & \cdots & 0 & \cdots & 0 \\ & \vdots & 1 & \vdots & \\ 0 & \cdots & 0 & \cdots & 0 \end{pmatrix},
$$

with the 1 at position  $(i, j)$ .

Using this canonical basis we can write

$$
f=\sum_{i,j}f(i,j)\chi(i,j) .
$$

Idea for image transform:

Choose another basis that is more suitable in some sense. Image matrices can thus be seen as vectors in a linear space.

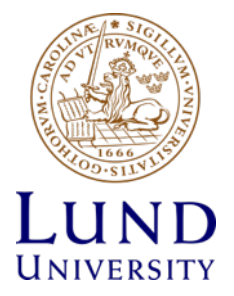

#### **Scalar product of images Orthogonal projection** orthogonality in the control of the control of the control of the control of the control of the control of the<br>Control of the control of the control of the control of the control of the control of the control of the contro *i,j f*(*i, j*)*ij .*  $\alpha$   $\uparrow$   $\alpha$   $\uparrow$   $\mu$ *i* **01 11117** 5

#### **Definition** understanding of a problem. in this basis is the matrix elements (the pixel values)  $\mathcal{L}$

**The scalar product** of two matrices (images) is defined as **As usual the computations are substantially simpler when using an orthonormal basis.** 

$$
f \cdot g = \sum_{i=1}^{M} \sum_{j=1}^{N} \overline{f}(i,j)g(i,j)
$$

 $x, y \in \mathbb{R}(\mathbb{C})$  are orthogonal if  $x \cdot y = 0$ . This is often written  $\mathbb{F}_p(\mathcal{D})$  is the scalar product between two matrices is  $\mathbb{F}_p$ 

$$
x \bot y \quad \Leftrightarrow \quad x \cdot y = 0 \enspace .
$$

**The length** or **the norm** of *x* is defined as  $\overline{11}$  U  $\overline{1}$  $ne$  norm of  $\overline{a}$ *Phone City* The length or the norm of  $x$  is defined as

**the norm of *x* is defined as**\n
$$
||f|| = \sqrt{f \cdot f} = \sqrt{\sum_{i=1}^{M} \sum_{j=1}^{N} \bar{f}(i,j) f(i,j)}.
$$

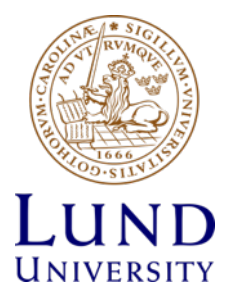

#### Scalar product and norm i<sup>*21*</sup>  $\overline{\phantom{0}}$ 1  $\overline{\phantom{a}}$ *· ··· · ··· ·* 1 *norm* The natural (canonical) basis for *M* ⇥ *N*-matrices consists of matrices  $\overline{\text{Total}}$  prod

**Example 3.2.1** (Scalar product and norm). Let **7***v***<sub>omnle</sub> 3 2 1** *(Scal***)** *· ··· · ··· ·*  $\mathbf{r}$  $\mathfrak{m}$ 5 Example 3.2.1 (Scalar product and norm). *Let*

$$
f = \begin{pmatrix} 1 & 0 \\ -2 & 2 \end{pmatrix}
$$

 $and$ *and*

$$
g = \begin{pmatrix} 4 & 2 \\ -1 & -3 \end{pmatrix}.
$$

*.*

*What is the scalar product*  $f \cdot g$ *? What is the norm*  $||f||$ ?

$$
f \cdot g = \sum_{i=1}^{M} \sum_{j=1}^{N} \overline{f}(i,j)g(i,j). \quad ||f|| = \sqrt{f \cdot f} = \sqrt{\sum_{i=1}^{M} \sum_{j=1}^{N} \overline{f}(i,j)f(i,j)}. \quad \text{LUND}_{\text{UNIVERSITY}}
$$

## Orthonormal basis

#### **Definition**

 $\{e_1, \ldots, e_n\}$  is an **orthonormal (ON-) basis** in  $\mathbb{R}^n$  (C<sup>n</sup>) if

$$
e_i \cdot e_j = \begin{cases} 0 & i \neq j \\ 1 & i = j \end{cases}
$$

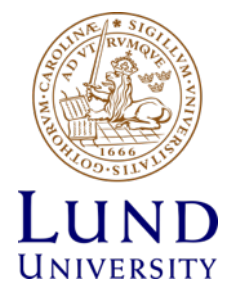

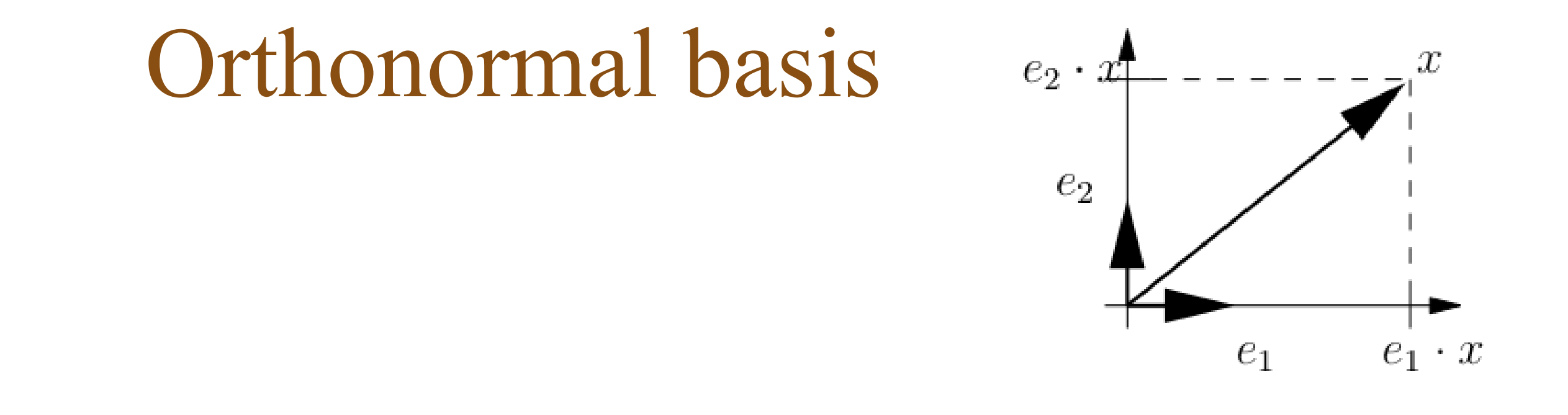

Theorem *Assume that {e*1*,..., en} is orthonormal (ON) basis and*

$$
x=\sum_{i=1}^n \xi_i e_i.
$$

*Then*

$$
\xi_i = e_i \cdot x = e_i^* x, \quad ||x||^2 = \sum_{i=1}^n |\xi_i|^2
$$

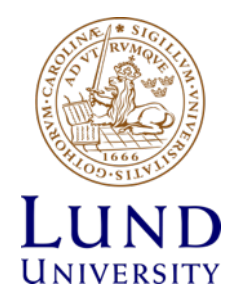

# Overview – Linear Algebra and FFT

- 1. Linear Algebra
	- 1. Vector space 'A matrix is a vector' What does this mean?
	- 2. Basis, coordinates
	- 3. Scalar product
	- **4. Projection onto a subspace**
	- 5. Projection onto an affine 'subspace'
	- 6. (Principal Component Analysis Recipe)
	- 7. Change of basis
- 2. Fourier Transform

#### Orthogonal projection **Fourier transformation Scalar product**  $\Omega$  of  $1$   $\Omega$  projection Orthogonal projection

#### **Definition**

Let  $\{a_1, \ldots, a_k\} \in \mathbb{R}^n$ ,  $k \leq n$ , span a linear subspace,  $\pi$ , in  $\mathbb{R}^n$ , i.e.:

$$
\pi = \{w | w = \sum_{i=1}^k x_i a_i, x_i \in \mathbb{R}\}.
$$

The **orthogonal projection** of  $u \in \mathbb{R}^n$  on  $\pi$  is a linear mapping *P*, such that  $u_{\pi} = Pu$  and defined by

$$
\min_{w \in \pi} ||u - w|| = ||u - u_{\pi}||.
$$

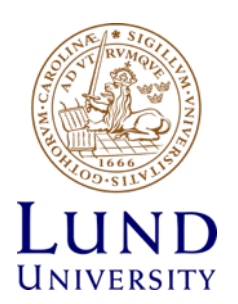

#### Orthogonal projection **Linear space, basis Scalar product**  $Orthonormal$

### The orthogonal projection is characterized by 1.  $u_{\pi} \in \pi$

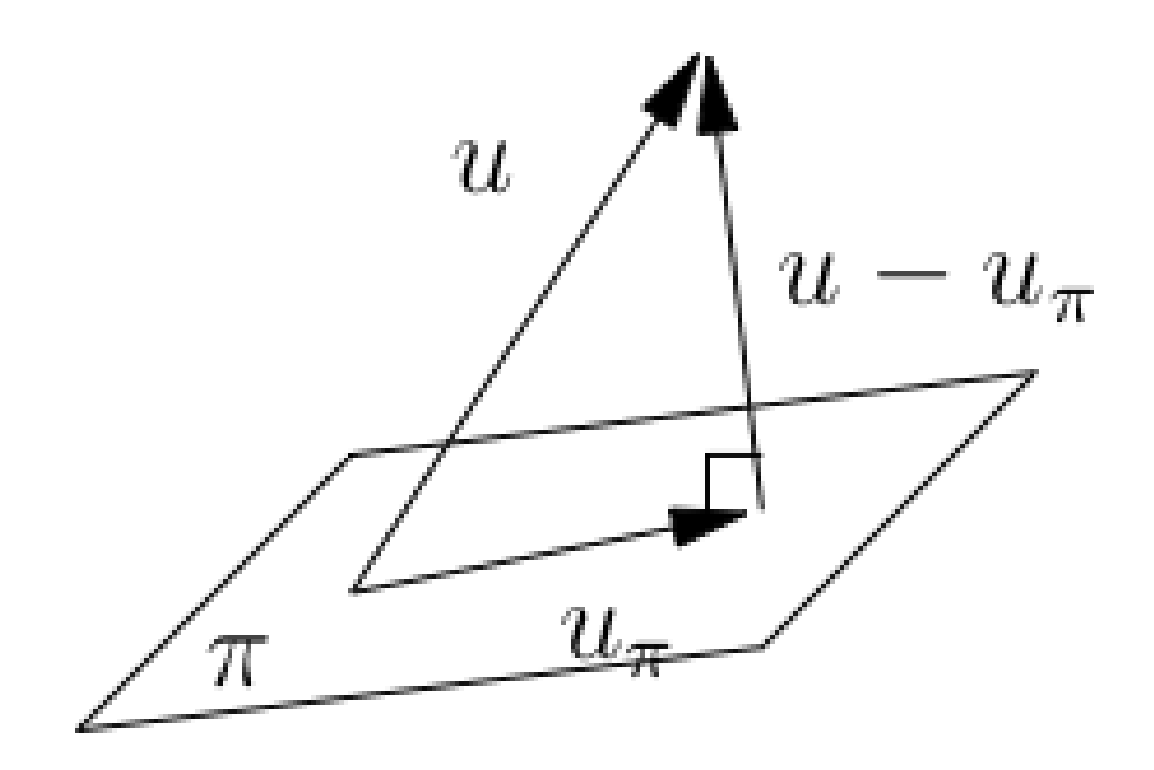

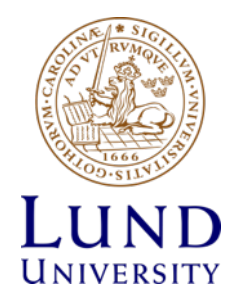

## **Orthogonal projection**

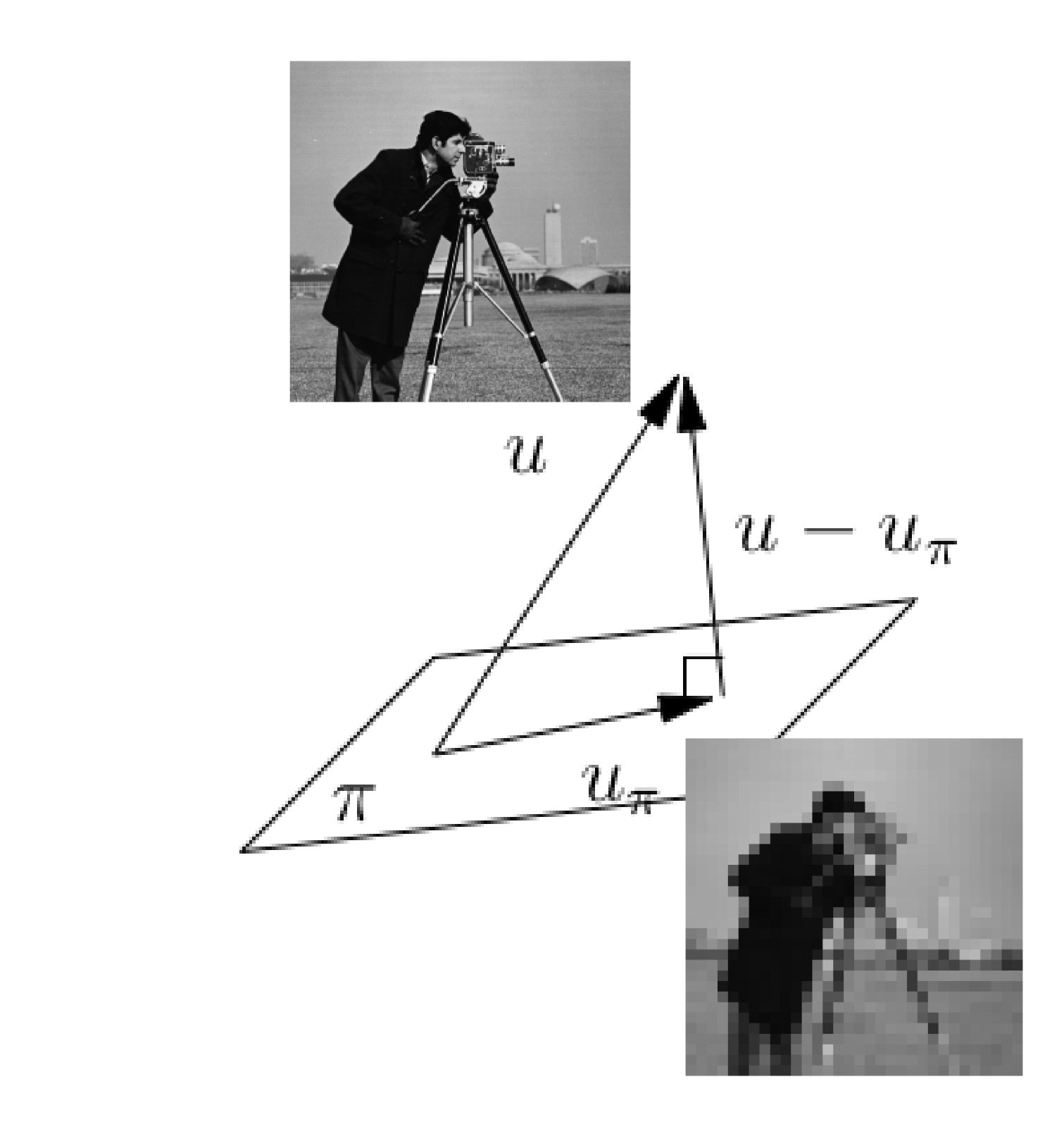

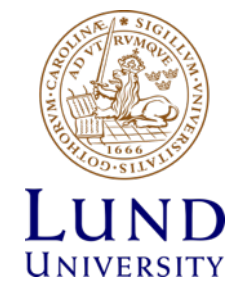

Let  $a \in \pi$  and  $b \in \pi$  be two solutions to the minimisation problem. Set

$$
f(t) = ||u - ta - (1 - t)b||^2 = \dots
$$
  
=  $||u - b||^2 + t^2 ||a - b||^2 - 2t(a - b) \cdot (u - b), \quad t \in \mathbb{R}.$ 

This is a second degree polynomial with minimum in  $t = 0$  and  $t = 1 \Rightarrow f(t)$  is a constant function and thus  $\Rightarrow a = b$ .

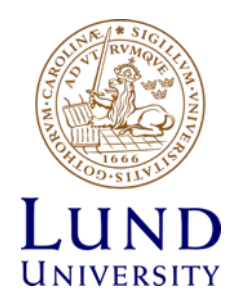
Let  $f(t) = ||u - u_{\pi} + ta||^2$ , where  $a \in \pi$ . It follows that  $f'(0) = 2(u - u_{\pi}) \cdot a = 0$ , i.e.  $(u - u_{\pi}) \perp a$ . Conversely: Assume  $w \in \pi$ . The property that  $(u - u_{\pi}) \perp a$ , for every  $a \in \pi$  gives that

$$
||u - w||2 = ||u - u\pi + u\pi - w||2 =
$$
  

$$
||u - u\pi||2 + ||u\pi - w||2 \ge ||u - u\pi||2,
$$

i.e.  $u_{\pi}$  solves the minimization problem.

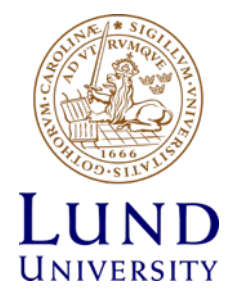

Let  $A = [a_1 \dots a_k]$  be a  $n \times k$  matrix and

$$
\pi = \{w | w = Ax, x_i \in \mathbb{R}^n\}
$$

### Lemma

*If*  $\{a_1, \ldots, a_k\}$  are linearly independent  $\mathbb{R}^n$  then  $A^*A$  is *invertible.*

*Proof:* Do it on your own. (Use SVD if you are familiar with it.)

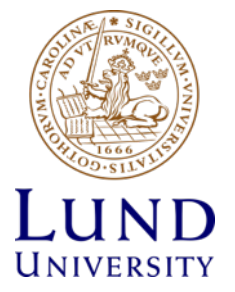

#### Theorem

*if the columns of A are linearly independent, then the projection of u on*  $\pi$  *is given by* 

$$
u_{\pi} = x_1 a_1 + \ldots + x_k a_k, \quad x = (A^*A)^{-1}A^*u.
$$

*Proof:* Use the characterization of the projection (above).

$$
a_i^*(u - u_\pi) = 0 \quad \Rightarrow
$$
  

$$
A^*(u - Ax) = 0 \quad \Rightarrow
$$
  

$$
A^*u = A^*Ax \quad \Rightarrow \quad x = (A^*A)^{-1}A^*u
$$

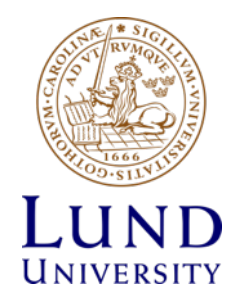

**Definition**  $A^+ = (A^*A)^{-1}A^*$  is called the **pseudo-inverse** of A.

Observe that if A is quadratic and invertible then  $A^+=A^{-1}$ .

#### Theorem

*If*  $\{a_1, \ldots, a_k\}$  are orthonormal, then the projection of u on  $\pi$  is *given by*

$$
u_{\pi}=y_1a_1+\ldots+y_ka_k, \quad y_i=a_i^*u.
$$

*Proof:* This follows from  $A^*A = I$ .

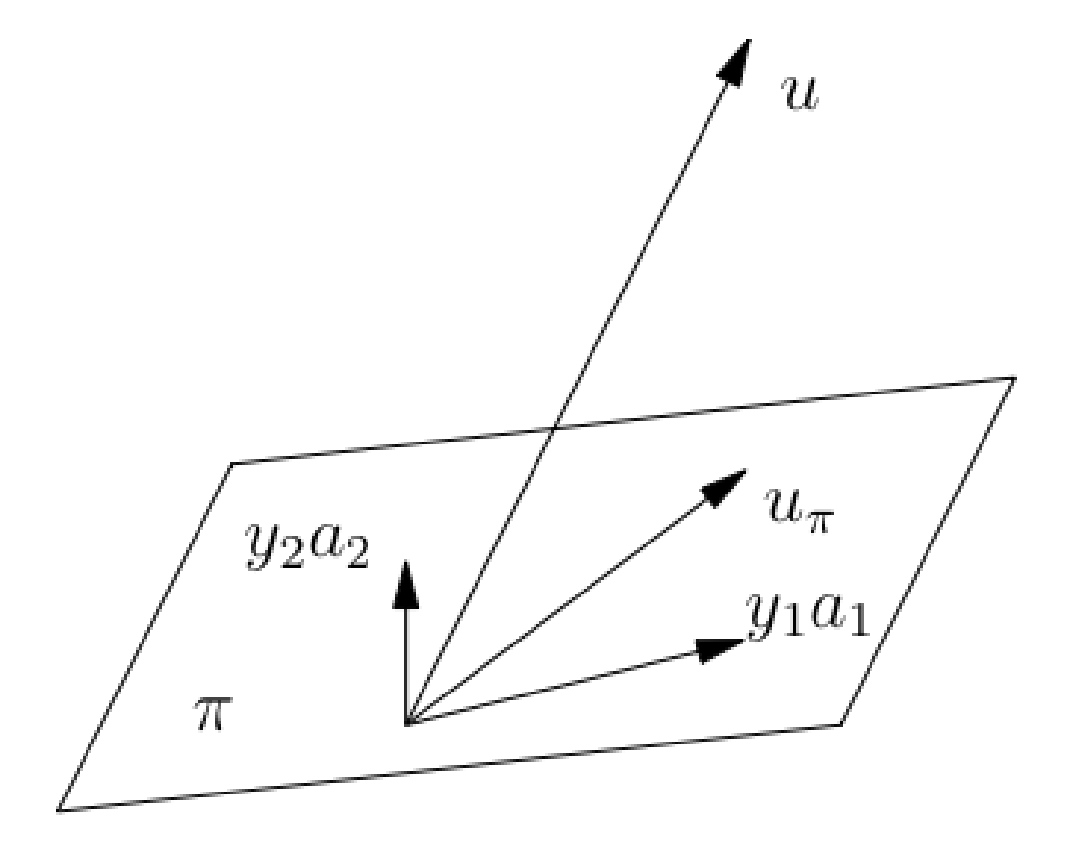

ш

### Orthogonal projection Example: Matrix-basis

What is the orthogonal projection of *f*

$$
f = \begin{pmatrix} 1 & 2 & 3 \\ 4 & 5 & 6 \\ 7 & 7 & 7 \end{pmatrix}
$$

onto the space spanned by  $(e_1, e_2, e_3)$ 

$$
e_1=\frac{1}{3}{\begin{pmatrix}1&1&1\\1&1&1\\1&1&1\end{pmatrix}},e_2=\frac{1}{\sqrt{6}}{\begin{pmatrix}1&1&1\\0&0&0\\-1&-1&-1\end{pmatrix}},e_3=\frac{1}{\sqrt{6}}{\begin{pmatrix}1&0&-1\\1&0&-1\\1&0&-1\end{pmatrix}}
$$

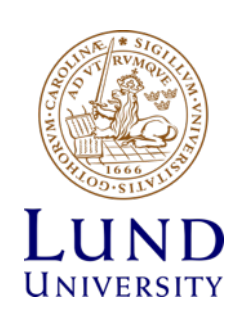

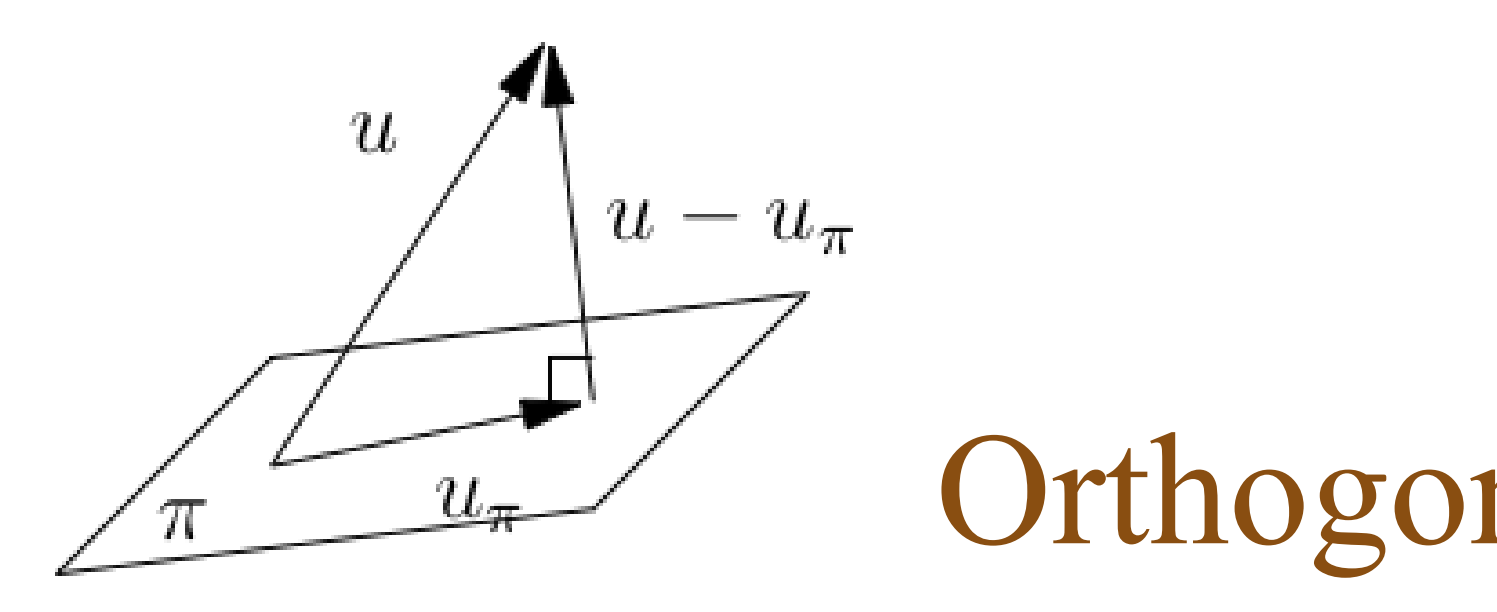

$$
f = \begin{pmatrix} 1 & 2 & 3 \\ 4 & 5 & 6 \\ 7 & 7 & 7 \end{pmatrix}
$$

#### **Orthogonal projection Linear space, basis Scalar product** onto the space spanned by (*e*1*, e*2*, e*3)

$$
e_1=\frac{1}{3}{\begin{pmatrix}1&1&1\\1&1&1\\1&1&1\end{pmatrix}}\,,e_2=\frac{1}{\sqrt{6}}{\begin{pmatrix}1&1&1\\0&0&0\\-1&-1&-1\end{pmatrix}}\,,e_3=\frac{1}{\sqrt{6}}{\begin{pmatrix}1&0&-1\\1&0&-1\\1&0&-1\end{pmatrix}}
$$

Since  $(e_1, e_2, e_3)$  is orthonormal the coordinates are  $x_1 = f \cdot e_1 = 14, x_2 = f \cdot e_2 = -15/$  $\frac{1}{2}$  $6, x_3 = f \cdot e_3 = -4/$  $\sqrt{ }$  $= -4/\sqrt{6}$ . The orthogonal projection is then  $\hat{f} = 14e_1 - 15/$  $\frac{1}{2}$  $6e_2 - 4/$  $\frac{1}{2}$ 6*e*<sup>3</sup>

$$
f = \begin{pmatrix} 1 & 2 & 3 \\ 4 & 5 & 6 \\ 7 & 7 & 7 \end{pmatrix}, \hat{f} = \begin{pmatrix} 1.5 & 2\frac{1}{6} & 2\frac{5}{6} \\ 4 & 4\frac{2}{3} & 5\frac{1}{3} \\ 6.5 & 7\frac{1}{6} & 7\frac{5}{6} \end{pmatrix},
$$

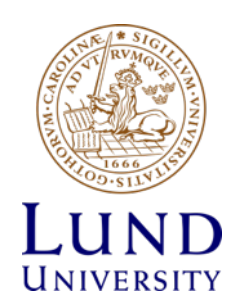

### What is the orthogonal projection of *f*

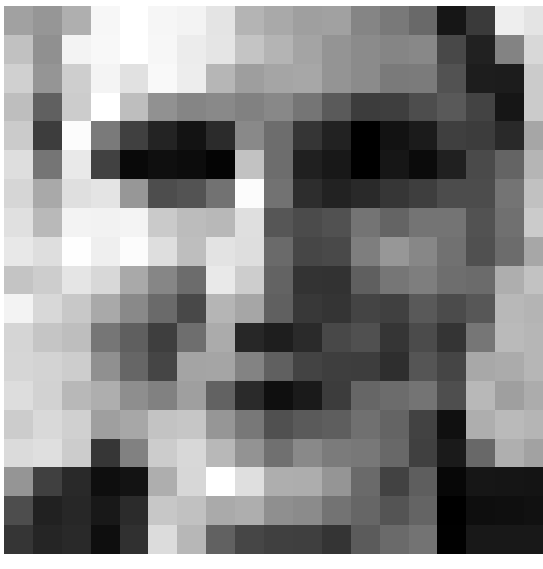

onto the space spanned by  $(e_1, e_2, e_3)$ 

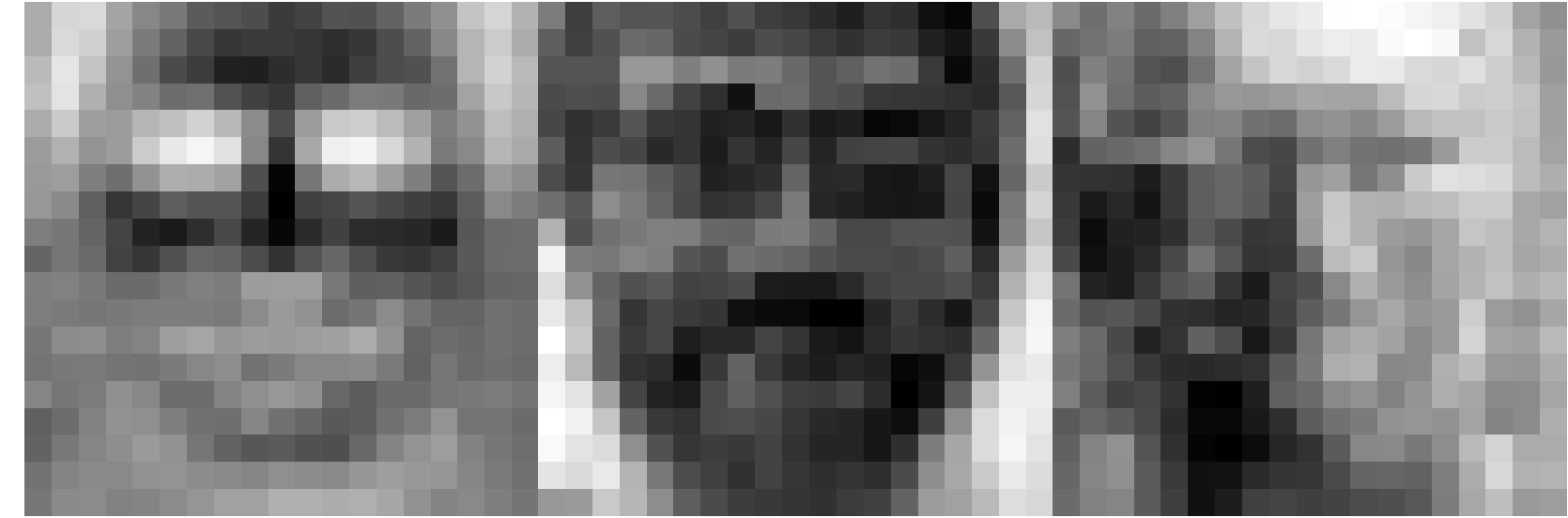

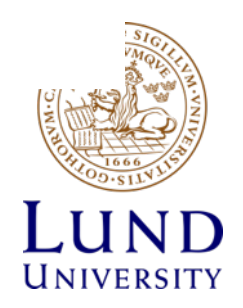

Since  $(e_1, e_2, e_3)$  is orthonormal, the coordinates are  $x_1 = f \cdot e_1 = -2457, x_2 = f \cdot e_2 = 303, x_3 = f \cdot e_3 = -603.$ The orthogonal projection is then  $\hat{f} = -2457e_1 + 303e_2 - 603e_3$ 

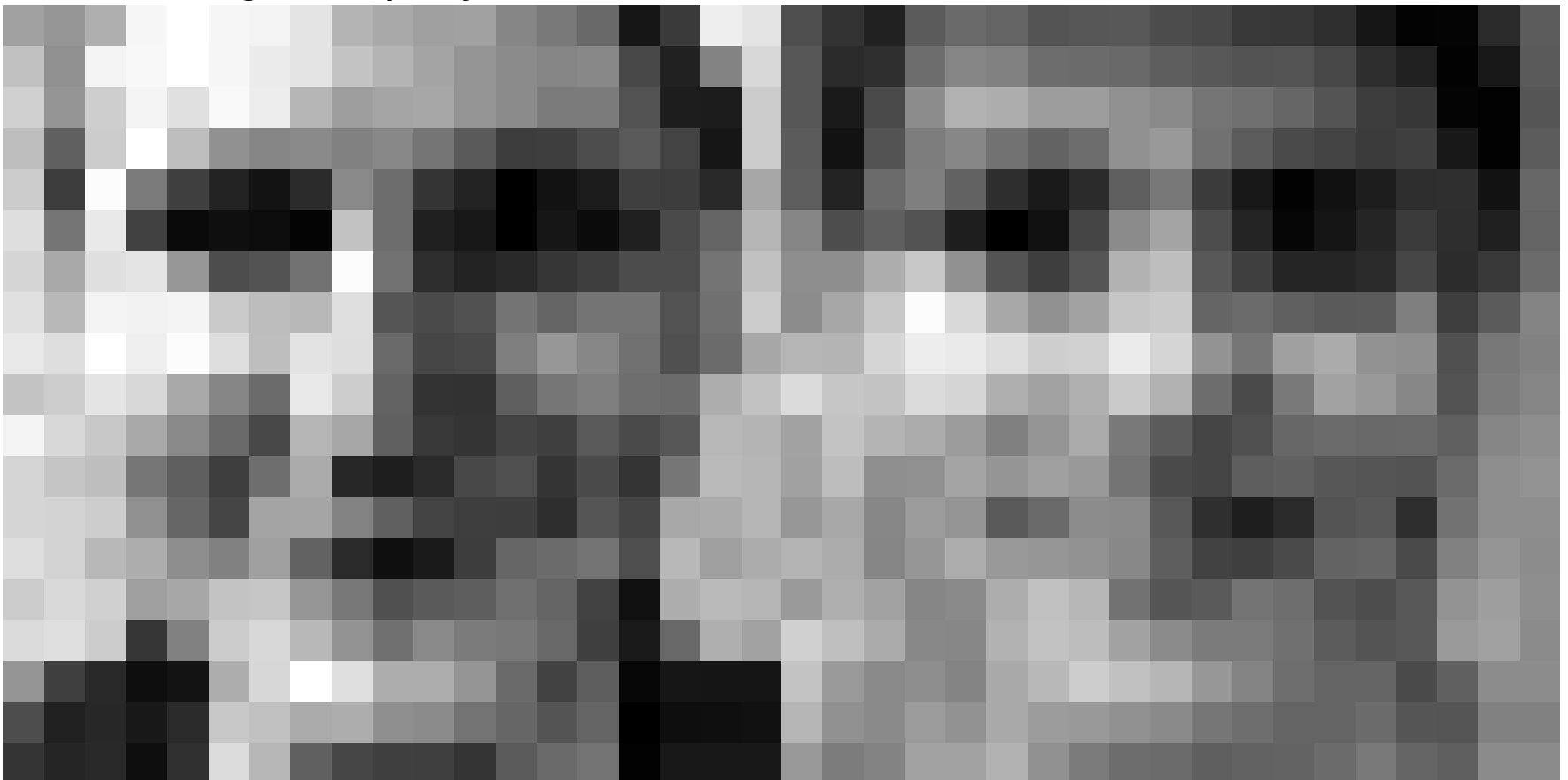

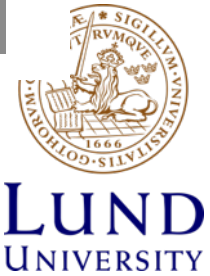

# Overview – Linear Algebra and FFT

- 1. Linear Algebra
	- 1. Vector space 'A matrix is a vector' What does this mean?
	- 2. Basis, coordinates
	- 3. Scalar product
	- 4. Projection onto a subspace
	- **5. Projection onto an affine 'subspace'**
	- 6. (Principal Component Analysis Recipe)
	- 7. Change of basis
- 2. Fourier Transform

#### Projection onto affine subspace *AA*⇤*u* = *Ay* with *y<sup>i</sup>* = *a*⇤ 3.2.2 Projection onto an affine subspace *AA*⇤*u* = *Ay* with *y<sup>i</sup>* = *a*⇤ *<sup>i</sup> u*.

• Previously projection onto linear subspace Given vectors *{a*1*,...,ak}* ⇢ <sup>C</sup>*<sup>n</sup>* or <sup>R</sup>*n, k <sup>n</sup>*, the set *n*  $\cdot$  Previously projection onto linea

$$
\pi = \{ w \mid w = \sum_{1}^{n} x_i a_i = Ax \quad \text{where} \quad x_i \in \mathbb{C} \text{ (or } \mathbb{R} ) \}
$$

- A linear subspace always contains the zero vector is a subsequent and contains the zero vector by definition. In the projection we discussed projection on the p  $\lambda$
- How about planes or 'subspaces' that are shifted away from the origin. Such sets are called affine spaces. is a subspace and contains the zero vector by definition. In the previous section we discussed projection onto such a subspace. the origin. Such sets are called affine spaces.

$$
\pi = \{ w \mid w = m + \sum_{1}^{n} x_i a_i = Ax + m \quad \text{where} \quad x_i \in \mathbb{C} \text{ (or } \mathbb{R} \}.
$$

• An affine subspace is typically not a linear space Notice that this is not necessarily a *subspace* since it might not contain the zero vector. Affine subspaces are characterized by displacement vectors by displacing the contracted vectors and space. An affine subspace is typically not a linear space since it may be a subspace it may be zero vector. An affine subspace characterized by displacement vectors being a linear space.

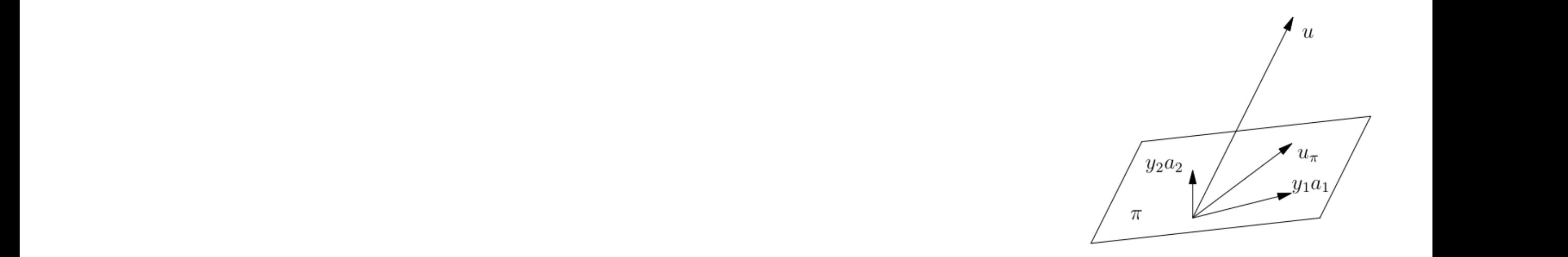

#### Projection onto affine subspace ⇡ <sup>=</sup> *{<sup>w</sup> <sup>|</sup> <sup>w</sup>* <sup>=</sup> <sup>X</sup>  $\overline{1}$  $x^2 + y^2 = 1$ is a subspace and contains the zero vector by definition. In the previous section we discussed projection. In <br>In the projection we discussed projection we discussed projection on the projection on the projection on the p Projection onto alline subspace  $3.2.3$  Principal Component Analysis  $\sim$ In the previous two sections we talked about projection onto a subspace (defined by vectors *a*1*,...,ak*) or onto

 $\boldsymbol{\cdot}$  An affine subspace, defined by  $\ m,a_1,\ldots,a_k$  $\frac{1}{2}$   $\frac{1}{2}$   $\overline{U}$  $\theta$ <sub>*i*</sub>  $\theta$ <sup>*i*</sup> 2 C (*i*) 2 C (*i*) 2 C (*i*) 2 C (*i*) 2 C (*i*) 2 C (*i*) 2 C (*i*) 2 C (*i*) 2 C (*i*) 2 C (*i*) 2 C (*i*) 2 C (*i*) 2 C (*i*) 2 C (*i*) 2 C (*i*) 2 C (*i*) 2 C (*i*) 2 C (*i*) 2 C (*i*) 2 C (*i*) 2  $\cdot$  An affine subspace, defined by  $\ m,a_1,\ldots,a_k.$ 

$$
\pi = \{ w \mid w = m + \sum_{1}^{n} x_i a_i = Ax + m \quad \text{where} \quad x_i \in \mathbb{C} \text{ (or } \mathbb{R} \}.
$$

- Projection of u onto the affine subspace  $\Gamma$ characterized by displacement vectors by displacement vectors being a linear space. • Projection of u onto the affine subspace
- Subtract *m*, i.e. form  $v = u m$ .  $\rho$
- difference is only that *m* is subtracted from *u* first and then added after the projection. *•* Subtract *m*, i.e. form *v* = *u m*. • Project *v* onto the space spanned by  $a_1, \ldots, a_k$ , i.e.  $v_\pi = A^+ v$ .  $\sum_{i=1}^{n} \frac{1}{i} \sum_{i=1}^{n} \frac{1}{i} \sum_{i=1}^{n} \frac{1}{i} \sum_{i=1}^{n} \frac{1}{i} \sum_{i=1}^{n} \frac{1}{i} \sum_{i=1}^{n} \frac{1}{i} \sum_{i=1}^{n} \frac{1}{i} \sum_{i=1}^{n} \frac{1}{i} \sum_{i=1}^{n} \frac{1}{i} \sum_{i=1}^{n} \frac{1}{i} \sum_{i=1}^{n} \frac{1}{i} \sum_{i=1}^{n} \frac{1}{i} \sum_{i=1}^{n} \frac{1}{i$

• Add m, i.e. form 
$$
u_{\pi} = v_{\pi} + m
$$
.

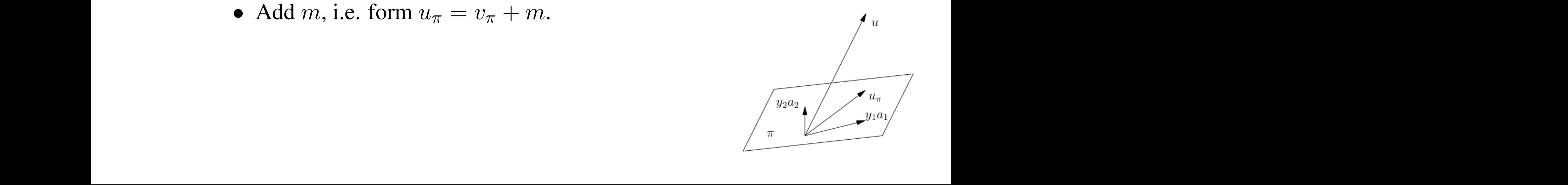

# Overview – Linear Algebra and FFT

- 1. Linear Algebra
	- 1. Vector space 'A matrix is a vector' What does this mean?
	- 2. Basis, coordinates
	- 3. Scalar product
	- 4. Projection onto a subspace
	- 5. Projection onto an affine 'subspace'
	- 6. (**Principal Component Analysis – Recipe**)
	- 7. Change of basis
- 2. Fourier Transform

#### PCA - Principal Component Analysis  $\sum_{i=1}^n A_i$  $\begin{array}{|c|c|c|c|}\n\hline\n\text{I} & \text{I} & \text$ Component Analysis (2004)

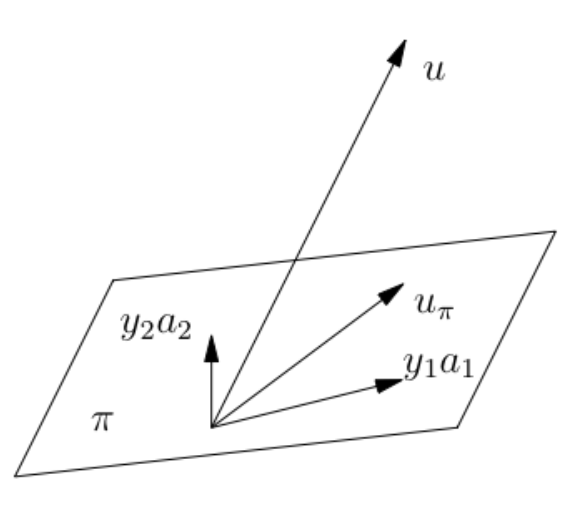

- Orthogonal projection project an image u on a.<br>3.3 Orthogonal projection — project an im **I**UIN the projection we talk the projection on subspace (defined by vectors  $\boldsymbol{\mu}$ **Reference Arms c** crition in project an image u on  $\alpha$
- $\cdot$  subspace spanned by  $a_1,\ldots,a_k.$  $\epsilon$  subenace enanned by  $\epsilon$ particularily easy if we choose a particular error.
- $\boldsymbol{\cdot}$  or affine subspace defined by  $\ m, a_1, \dots, a_k.$ 
	- How do we find a good subspace? · How do we find a good subspace?
- Given lots of vectors  $x_1, ..., x_N$ . Find a suitable affine subspace so that the orthogonal projections y<sub>i</sub> of x<sub>i</sub> are as close to  $x_i$  as possible • Given lots of vectors  $x_1, ..., x_N$ . Find a suitable affine particularily easy if we choose a particular error. Assume that an affine subspace and  $\overline{1}$

$$
e(\pi) = \sum_{i=1}^{N} ||y_i(\pi) - x_i||^2.
$$

PCA - Principal Component Analysis In the previous two sections we talked about projection onto a subspace (defined by vectors *a*1*,...,ak*) or onto the affine subspace ⇡ is denoted *yi*(⇡). Introduce the following error *e*(⇡) = X *N i*=1 *||yi*(⇡) *<sup>x</sup>i||*2*.*  $PCA = Princinal$ *<sup>i</sup> u*. 3.2.2 Projection onto an affine subspace

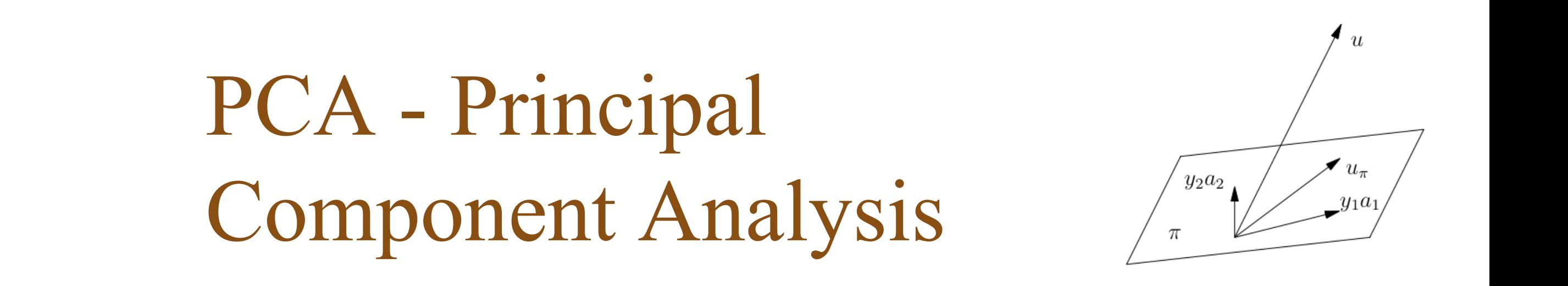

- 1. Carculate the mean  $n_k = N \angle i = 1^{n_k}$ . 1. Calculate the mean  $m = \frac{1}{N}$ *N*  $\sum_{i=1}^{N} x_i$ . 1. Calculate the mean  $m = \frac{1}{N} \sum_{i=1}^{N} x_i$ .
- 2. Subtract the mean from all examples  $z_i = x_i m$ .  $\mu$ **ics**  $z_i - u_i - u_i$ .
- $p^2$  Place all of 3. Place all of the resulting vectors as columns of a matrix,  $M = (z_1 \dots z_N)$ .
	- 4. Factorize M using the singular value decomposition  $M = USV<sup>T</sup>$ .
	- 5. Use the first k columns of U as the basis of the subspace, i.e.  $a_i = u_i$ , with  $U = (u_1 \dots u_m)$ . S. Soc the mot *n* columns of  $C$  to the subspace of the subspace, i.e.  $\omega_l$   $\omega_l$ ,

$$
\pi = \{ w \mid w = m + \sum_{1}^{n} x_i a_i = Ax + m \quad \text{where} \quad x_i \in \mathbb{C} \text{ (or } \mathbb{R} \text{)} \}.
$$

$$
e(\pi) = \sum_{i=1}^{N} ||y_i(\pi) - x_i||^2.
$$

### PCA –"Training" Given examples, find subspace **Linear space, basis Scalar product**

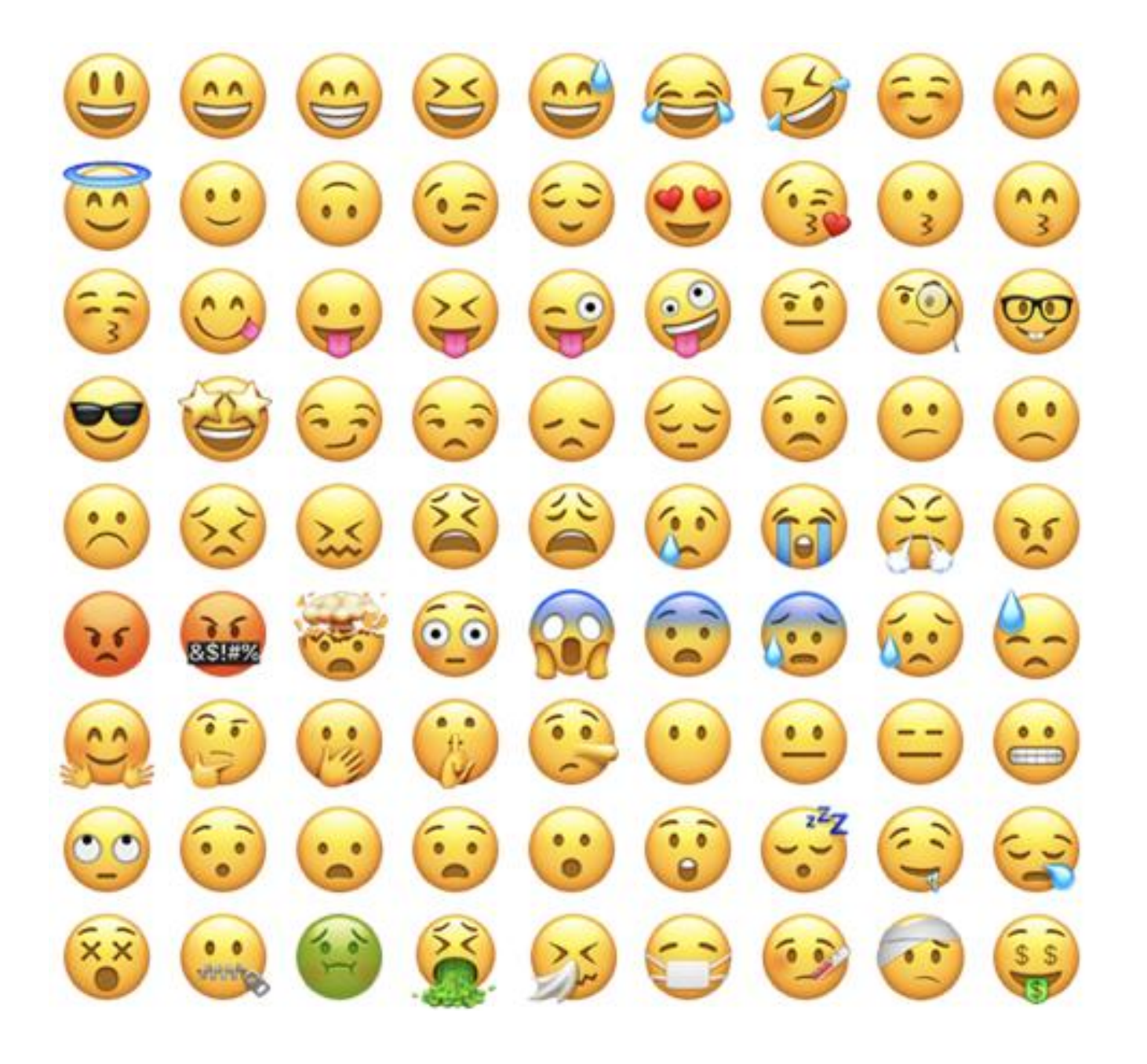

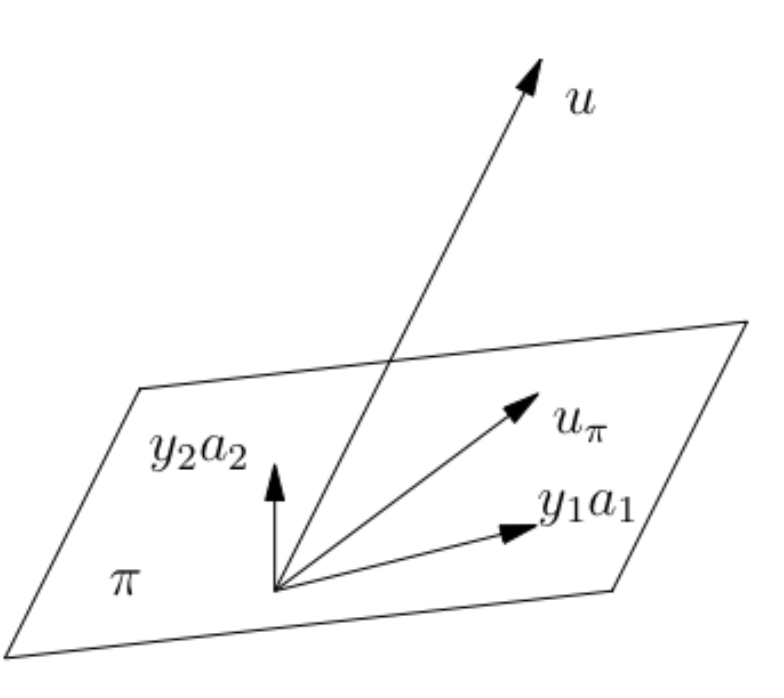

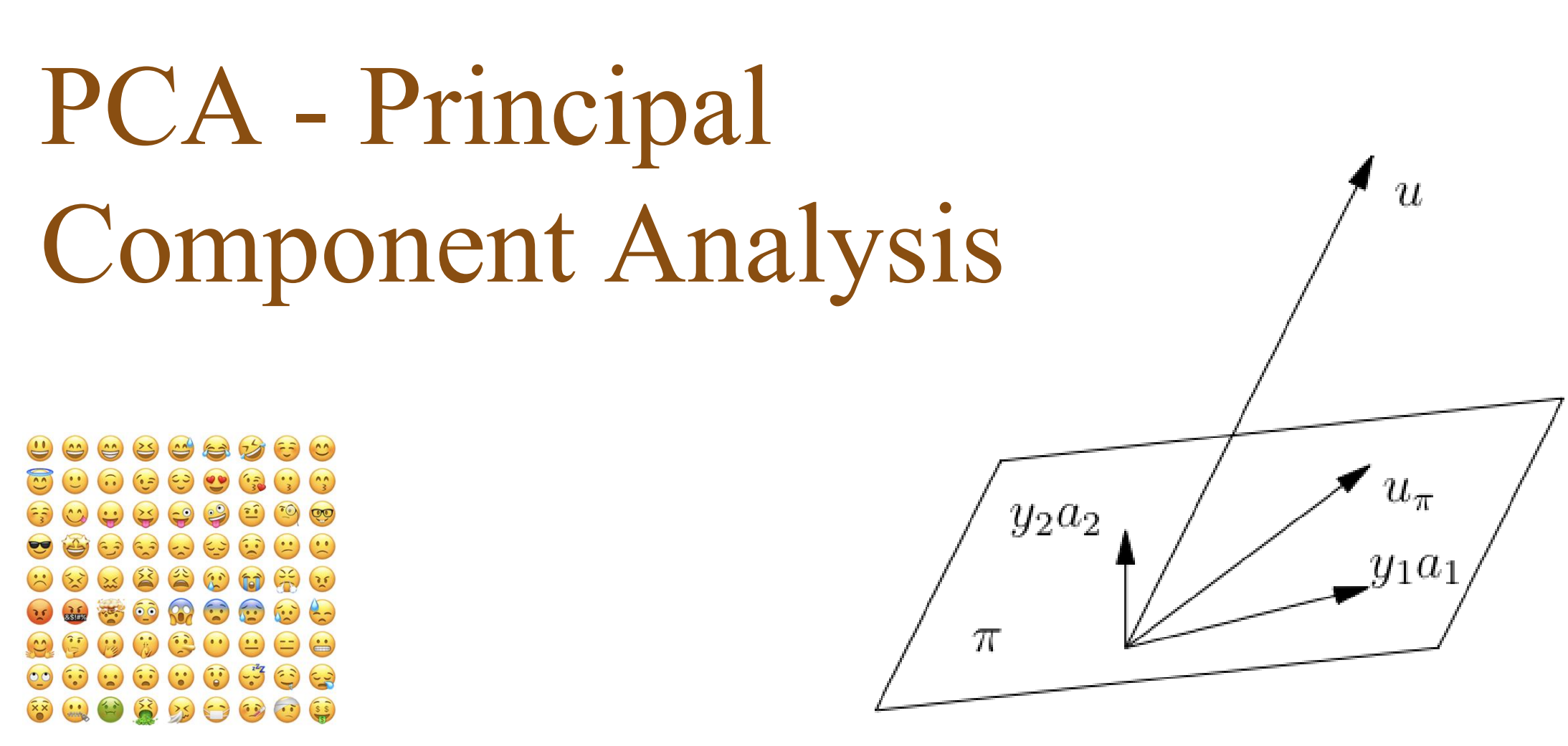

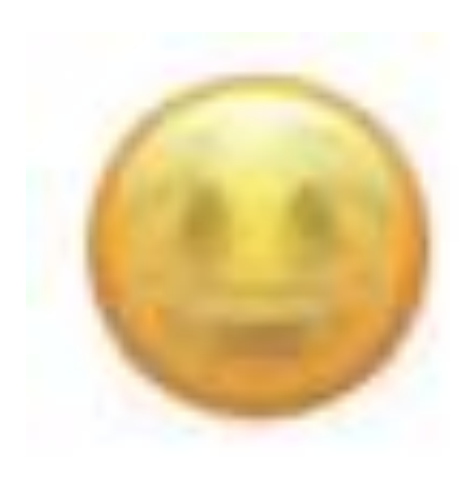

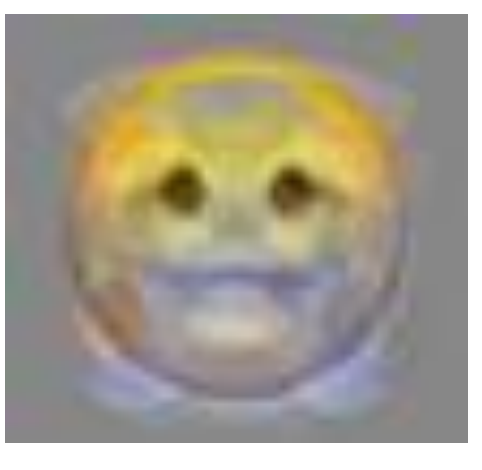

Mean Emoji Eigen-Emoji  $a_1$  Eigen-Emoji  $a_2$ 

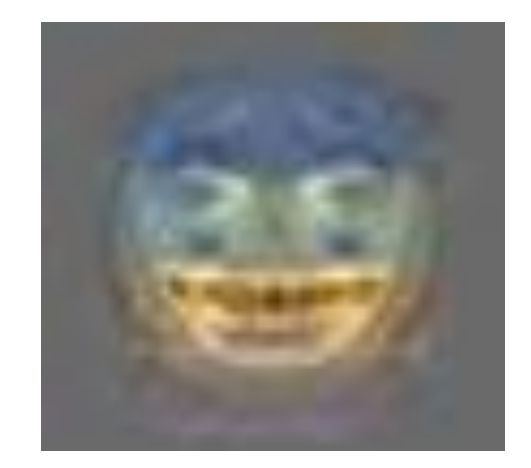

### PCA - Principal Component Analysis  $\sum$  - Thurban mponent A

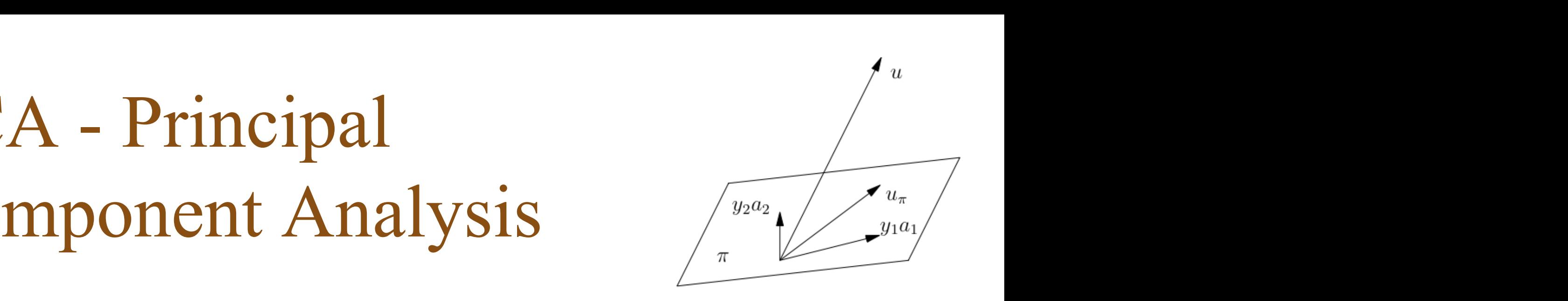

**Kalle Åström Image Analysis - Lecture 2** *n*  $w = m + \sum x_i a_i$ 1

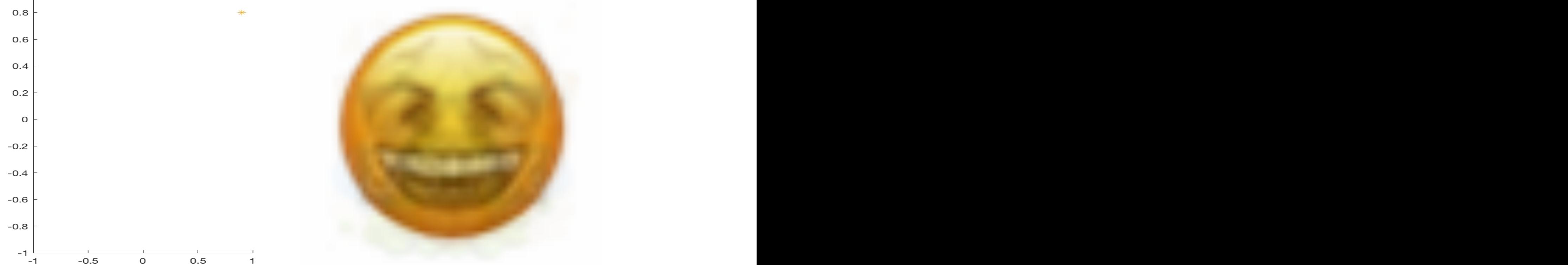

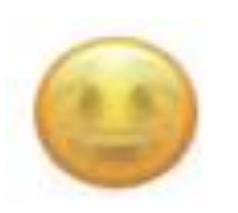

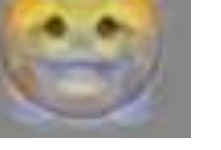

Mean Emoji Eigen-Emoji  $a_1$  Eigen-Emoji  $a_2$ 

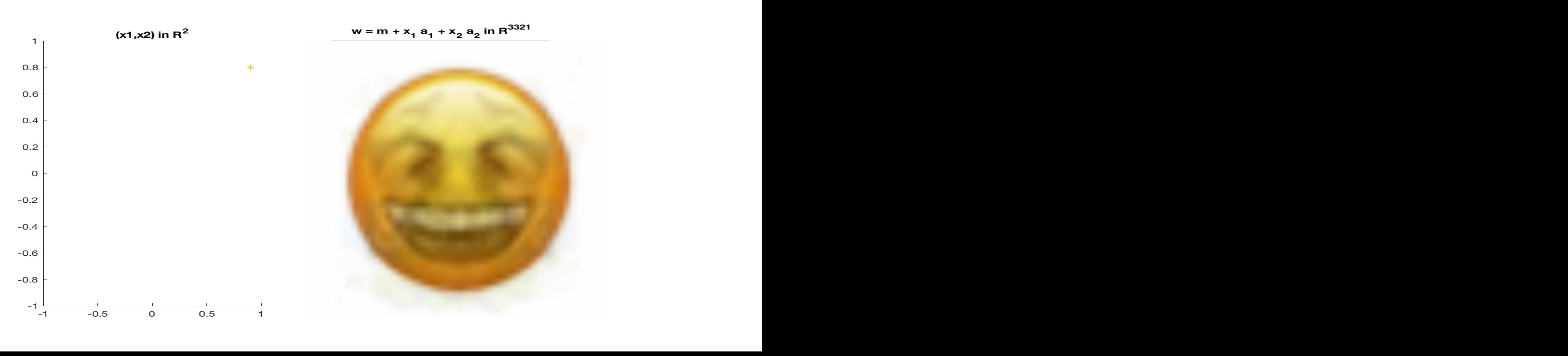

## PCA - Principal Component Analysis  $\sqrt{\frac{y_2 a_2}{y_1 a_1}}$ lit Anialy

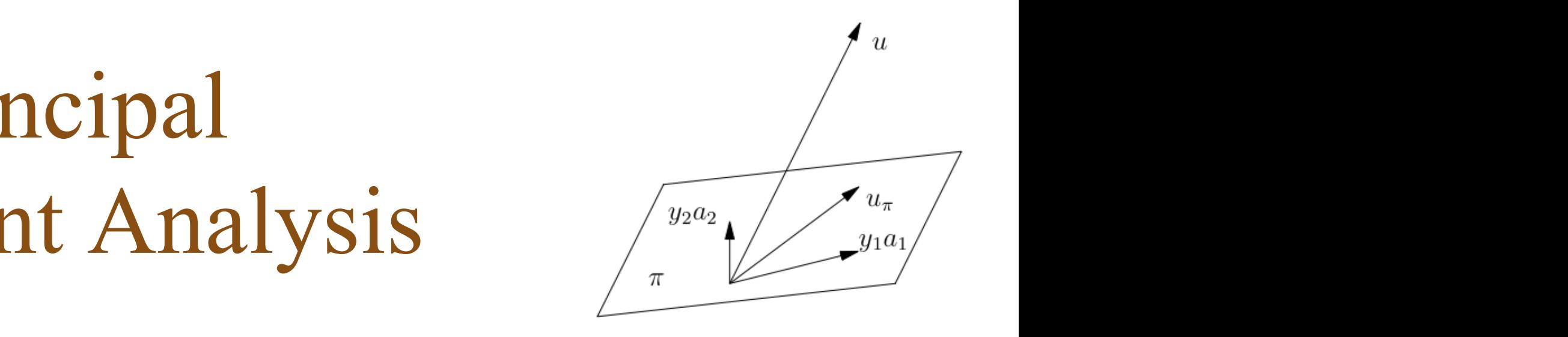

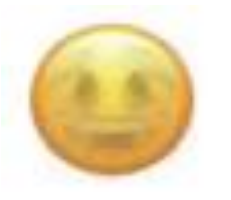

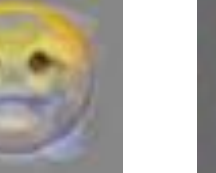

Mean Emoji Eigen-Emoji  $a_1$  Eigen-Emoji  $a_2$ 

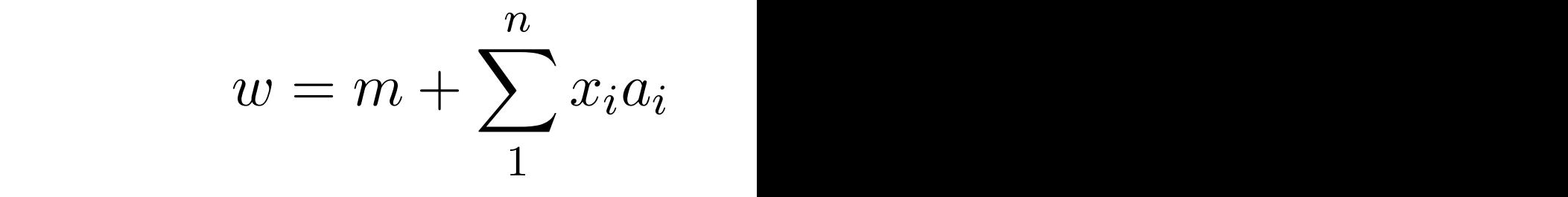

 $\overline{1}$ 0.8  $0.6$  $0.4$  $0.2$  $\mathsf{o}$  $-0.2$  $-0.4$  $-0.6$  $-0.8$  $-1$  $-0.5$  $0.5$  $-1$  $\mathbf O$ 

 $\mathbf{1}$ 

(x1,x2) in R<sup>2</sup>  $w = m + x_1 a_1 + x_2 a_2$  in R<sup>3321</sup>

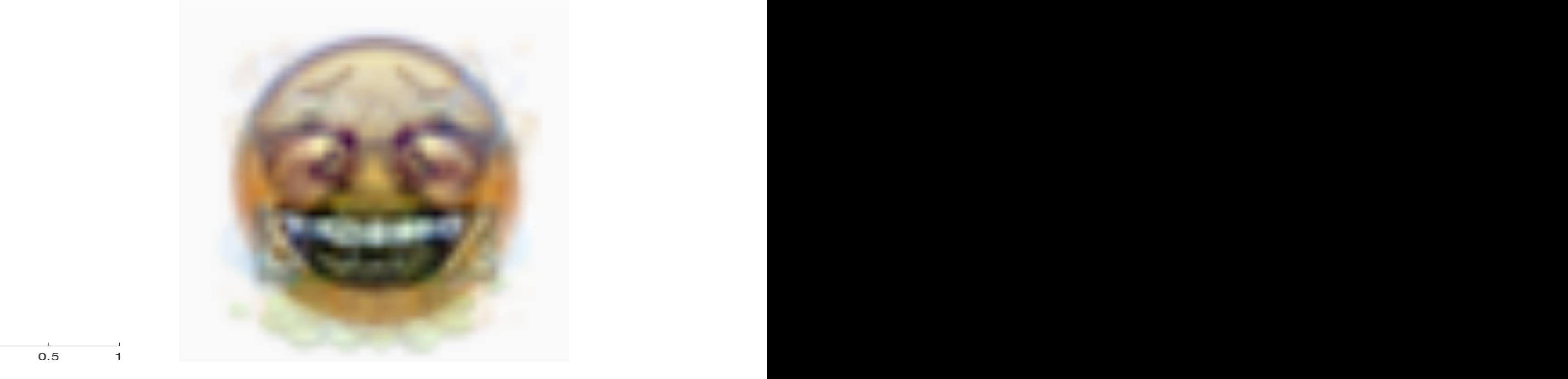

## PCA - Principal Component Analysis  $\sqrt{\frac{y_2 a_2}{y_1 a_1}}$ lit Anialy

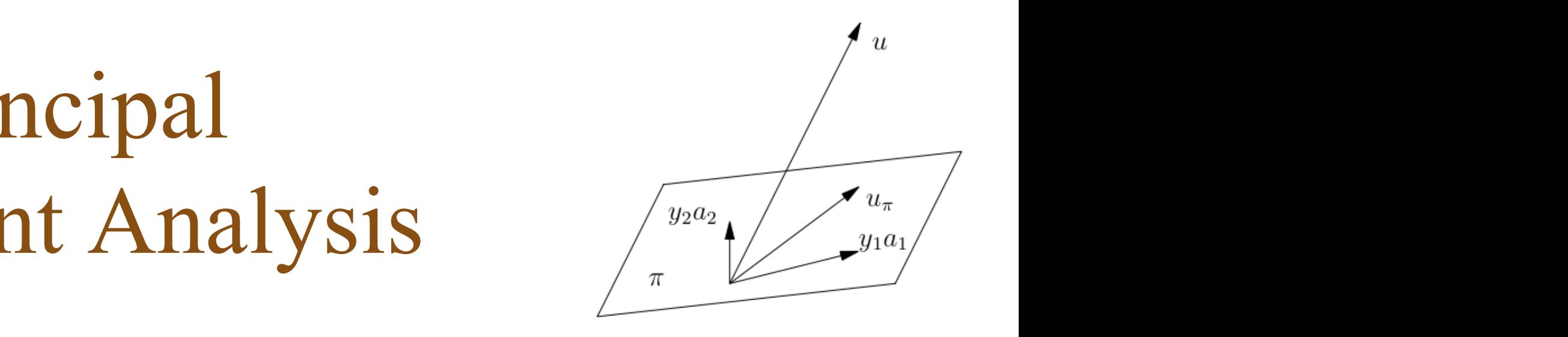

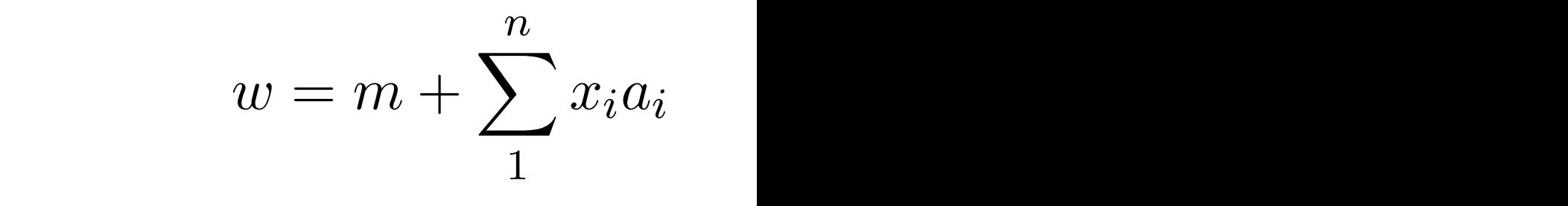

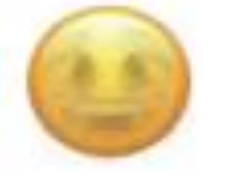

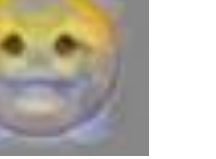

Mean Emoji Eigen-Emoji  $a_1$  Eigen-Emoji  $a_2$ 

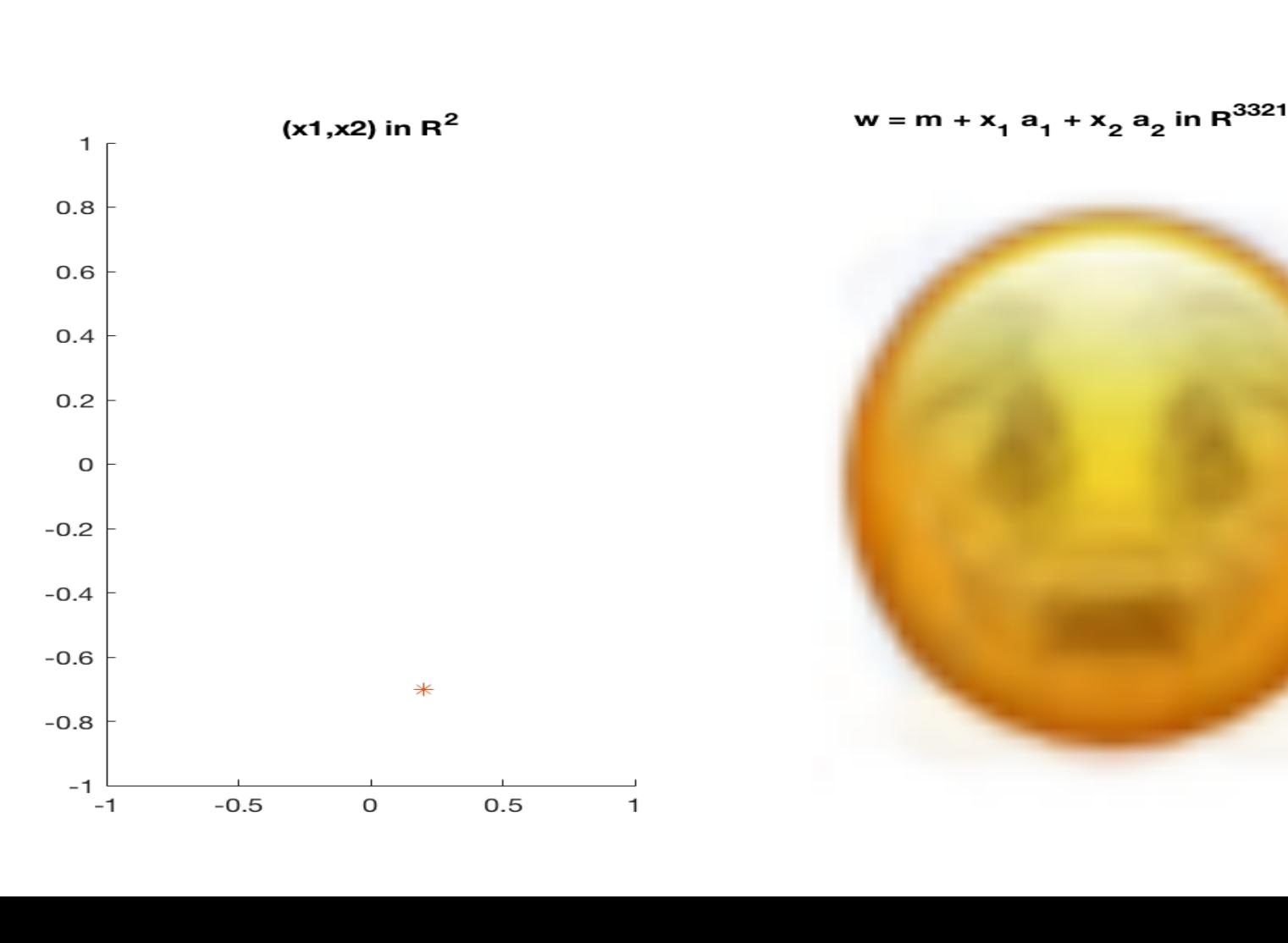

 $\mathbf{1}$ 

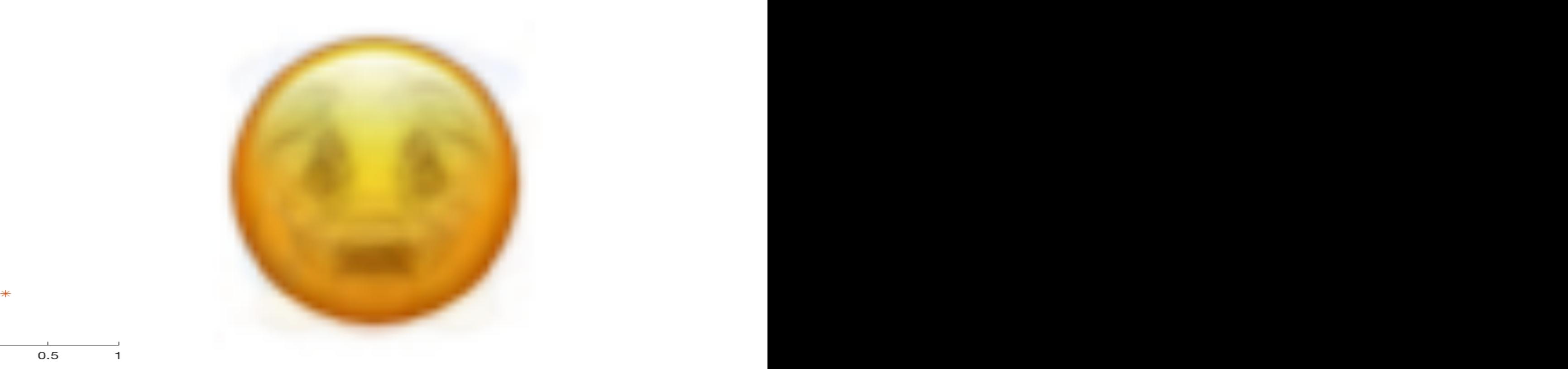

# PCA - Principal Component Analysis

Approximation of new shapes using PCA basis elements

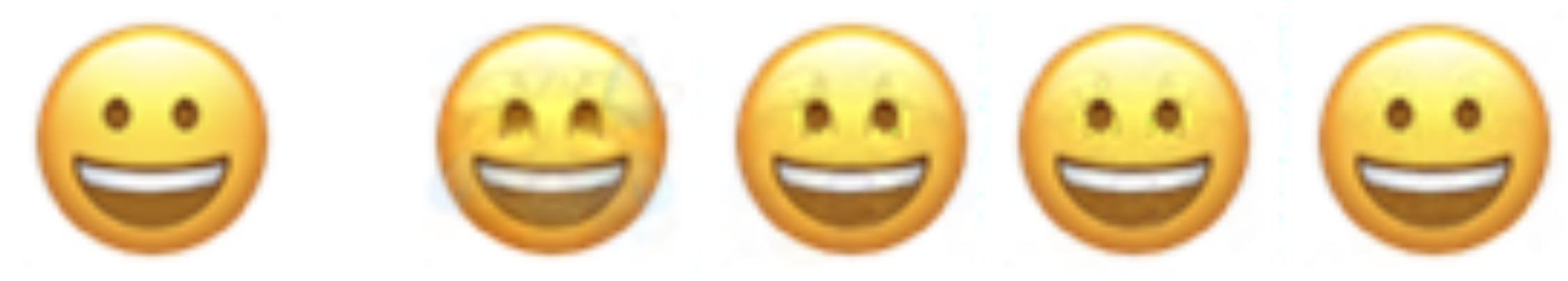

New shape not in database

using 10 coefficients

using 50 coefficients

using 100 coefficients

using 500 coefficients

# Overview – Linear Algebra and FFT

- 1. Linear Algebra
	- 1. Vector space 'A matrix is a vector' What does this mean?
	- 2. Basis, coordinates
	- 3. Scalar product
	- 4. Projection onto a subspace
	- 5. Projection onto an affine 'subspace'
	- 6. (Principal Component Analysis Recipe)
	- 7. Change of basis
- **2. Fourier Transform**

## Fourier Transform

#### $F(u, v) = \sum_{x=1}^{M}$  $\sum_{y=1}^{N} f(x, y) e^{-i2\pi((u-1)(x-1)/M + (v-1)(y-1)/N)}$

- Can be viewed as a change of basis<br>
Can be viewed as a change of basis
	- *MN u*=1 • Image f -> Fourier Transform F (and back)
	- Has strong connections with convolutions
- *F*(*u, v*) = <sup>1</sup> next lectu • (next lecture)
	- *x*=1 *f*(*i*) *d*(*i*) *d*(*i*) *d*(*i*) *d*(*i*) *d*(*i*) *d*(*i*) *d*(*i*) *d*(*i*) *d*(*i*) *d*(*i*) *d*(*i*) *d*(*i*) *d*(*i*) *d*(*i*) *d*(*i*) *d*(*i*) *d*(*i*) *d*(*i*) *d*(*i*) *d*(*i*) *d*(*i*) *d*(*i*) *d*(*i*) • Useful for image compression
	- Useful for image understanding
		- Basically a great tool

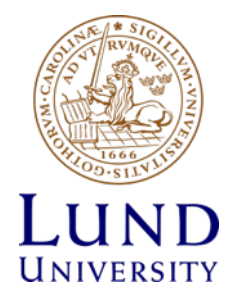

## Fourier Transform

- Definition, is a change of basis, what does is mean
	- Detour (for increased understanding
	- Ordinary Fourier Transform (from previous courses)
	- Examples
	- Properties
- Discrete Fourier Transform 1D

Image basis example (Walsh) Image basis example (Walsh) *f*(*, µ*)*ij* (*, µ*)*. Check that they are orthonormal! Study the image (the matrix)*

$$
f = \begin{bmatrix} 9 & -1 \\ 5 & 7 \end{bmatrix} \qquad \Phi_{11} = \begin{bmatrix} 1 & 1 \\ 1 & 1 \end{bmatrix} / 2 \qquad \Phi_{12} = \begin{bmatrix} 1 & -1 \\ 1 & -1 \end{bmatrix} / 2
$$

$$
\Phi_{21} = \begin{bmatrix} 1 & 1 \\ -1 & -1 \end{bmatrix} / 2 \qquad \Phi_{22} = \begin{bmatrix} 1 & -1 \\ -1 & 1 \end{bmatrix} / 2
$$

$$
x_{ij} = f \cdot \Phi_{ij} = \sum_{\lambda, \mu} f(\lambda, \mu) \Phi_{ij}(\lambda, \mu)
$$

$$
x_{ij} = f \cdot \Phi_{ij} = \sum_{\lambda,\mu} f(\lambda,\mu) \Phi_{ij}(\lambda,\mu)
$$
  

$$
f = x_{11} \Phi_{11} + x_{21} \Phi_{21} + x_{12} \Phi_{12} + x_{22} \Phi_{22}
$$

$$
x = \begin{bmatrix} 10 & 4 \\ -2 & 6 \end{bmatrix}
$$

*,µ*

*For the matrix f above we get*

• Image f –> Fourier Transform x (and back) *<u><i>i*</sub>  $\frac{1}{2}$   $\frac{1}{2}$   $\frac{1$ *,µ f*(*, µ*)*ij* (*, µ*)*. Sometimes we collect the new coordinates in a matrix*

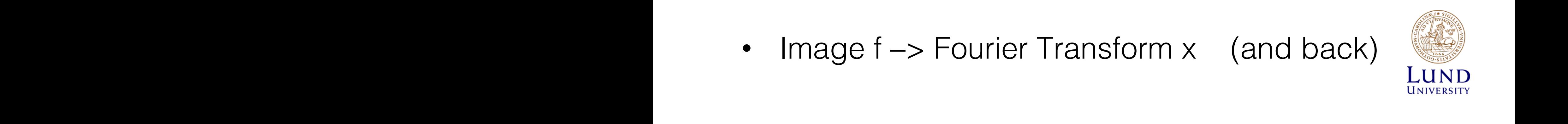

#### Fourier transform as change of image basis *<sup>g</sup>*<sup>e</sup> <sup>=</sup> *Af*  $5.5$   $5.5$   $5.5$   $5.5$   $5.5$   $5.5$   $5.5$   $5.5$   $5.5$   $5.5$   $5.5$   $5.5$   $5.5$   $5.5$   $5.5$   $5.5$   $5.5$   $5.5$   $5.5$   $5.5$   $5.5$   $5.5$   $5.5$   $5.5$   $5.5$   $5.5$   $5.5$   $5.5$   $5.5$   $5.5$   $5.5$   $5.5$   $5.5$   $5.5$   $5.5$   $5.5$   $5.5$ *What are the coordinates for f in the new basis? According to Theorem* ?? *the coordinates for f is given by*  $\overline{r}$   $\overline{r}$   $\overline{r}$   $\overline{r}$   $\overline{r}$ *,µ f*(*, µ*)*ij* (*, µ*)

$$
x_{ij} = f \cdot \Phi_{ij} = \sum_{\lambda,\mu} f(\lambda, \mu) \Phi_{ij}(\lambda, \mu)
$$

$$
f = x_{11} \Phi_{11} + x_{21} \Phi_{21} + x_{12} \Phi_{12} + x_{22} \Phi_{22}
$$

*x*<sup>11</sup> = 10*, x*<sup>21</sup> = 4*, x*<sup>12</sup> = 2*, x*<sup>22</sup> = 6*.*

$$
F(u, v) = \sum_{x=1}^{M} \sum_{y=1}^{N} f(x, y) e^{-i2\pi((u-1)(x-1)/M + (v-1)(y-1)/N)}
$$

Here we will introduce the DFT for images and show that it is separable.

*For the matrix f above we get*

 $f(x,y) = \frac{1}{MN} \sum_{u=1}^{M} \sum_{v=1}^{N} F(u,v)$ *MN*  $\sum_{n=1}^{M}$ *u*=1  $\sum_{u=1}^{M} \sum_{v=1}^{N} F(u, v) e^{i2\pi((u-1)(x-1)/M + (v-1)(y-1)/N)}$  $(1 - 1) (y - 1) / N$  $\frac{1}{4}$   $\frac{1}{4}$  $\mathcal{U} \mathcal{I} \mathcal{V} = \mathcal{U} - 1$ 

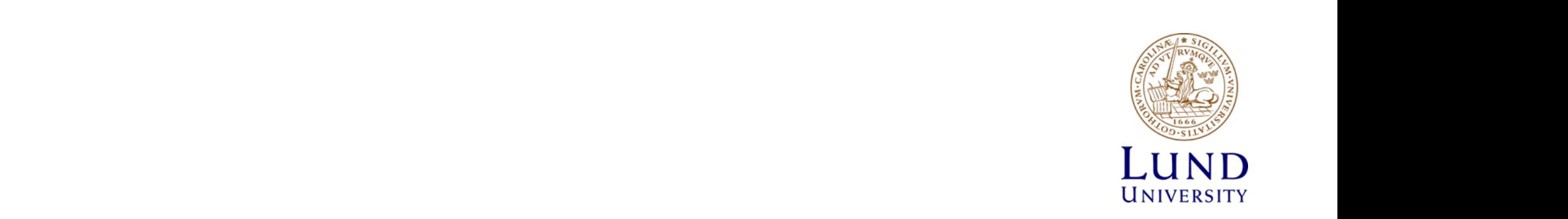

#### Compare with ordinary Fourier Transform Fourier transformation of the transformation of the transformation of the transformation of the transformation of the transformation of the transformation of the transformation of the transformation of the transformation o

### **Definition**

Let *f* be a function from  $\mathbb R$  to  $\mathbb R$ . The Fourier transform of *f* is defined as

$$
(\mathcal{F}f)(u) = F(u) = \int_{-\infty}^{+\infty} e^{-i2\pi xu} f(x) dx.
$$

### Theorem

*Under the right assumptions on f, the following inversion formula*

$$
f(x)=\int_{-\infty}^{+\infty}e^{i2\pi ux}F(u)du
$$

*holds.*

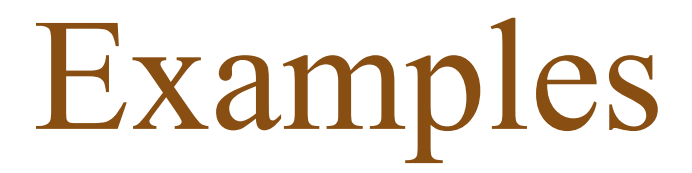

$$
\delta(x) \mapsto 1(u)
$$
  
rect(x)  $\mapsto 2 \frac{\sin(2\pi u)}{2\pi u} = 2 \operatorname{sinc}(2\pi u)$ 

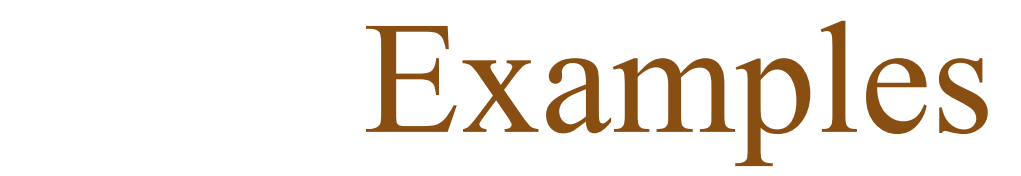

 $-1$ 

 $\mathbf{1}$ 

 $\bar{x}$ 

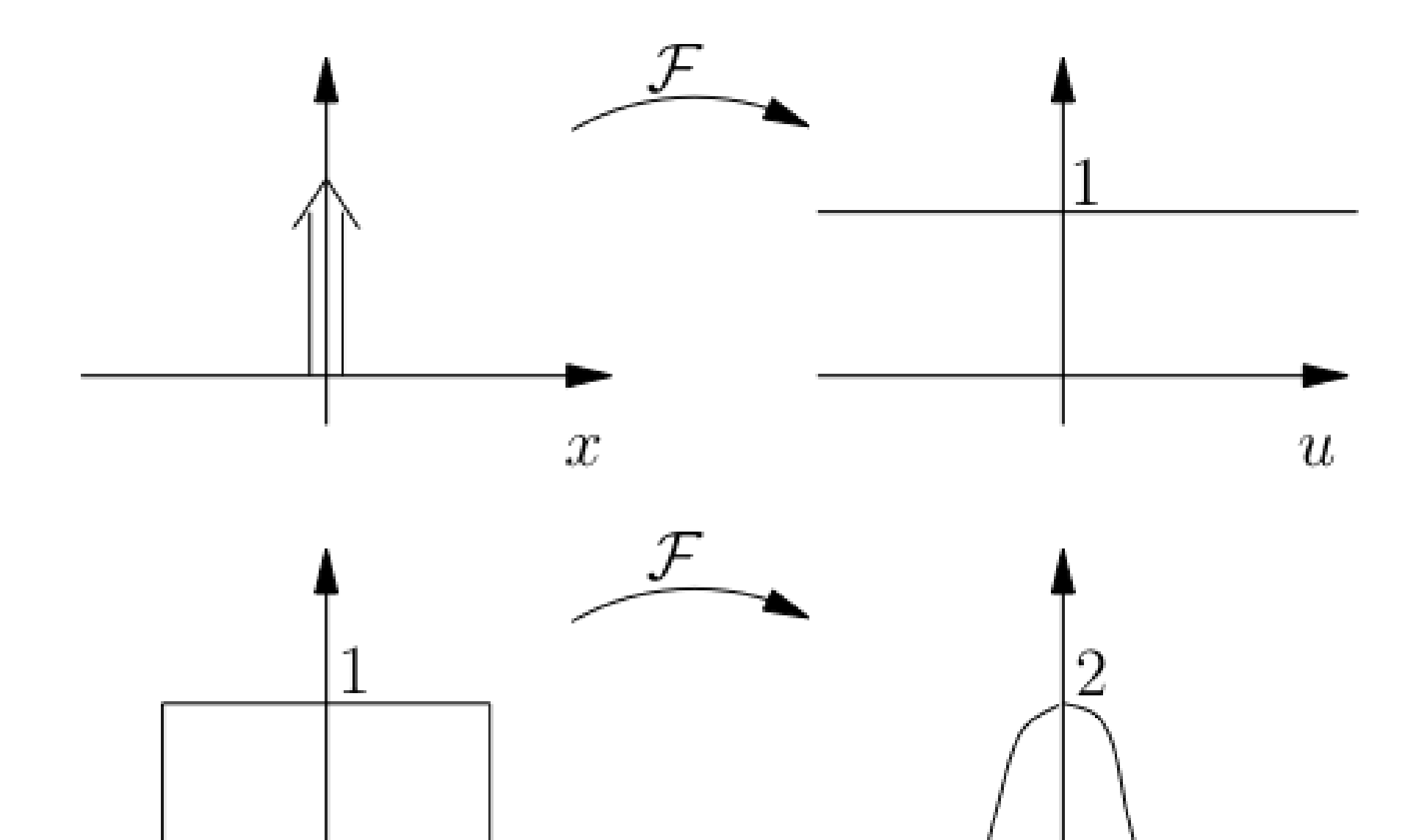

 $\bar{u}$ 

### Examples Properties in the BS

 $c_1 f_1(x) + c_2 f_2(x) \mapsto c_1 F_1(u) + c_2 F_2(u)$  (linearity)  $f(\lambda x) \mapsto$ 1  $|\lambda|$ *F*( *u* ) (scaling)  $f(x - a) \mapsto e^{-i2\pi u a} F(u)$  (translation)  $e^{-i2\pi xa}f(x) \mapsto F(u+a)$  (modulation)  $\overline{f(x)} \mapsto \overline{F(-u)}$  (conjugation) *df*  $\frac{d\mathbf{x}}{d\mathbf{x}} \mapsto 2\pi i u F(u)$  (differentiation I)  $-2\pi i$ *xf*(*x*)  $\mapsto$ *dF (differentiation II)* **Example:**  $\delta(x - 1) \mapsto e^{-i2\pi u}$ 

#### Discrete Fourier Transform - 1D form  $\overline{u}$ 7 5

$$
f = \left[ \begin{array}{c} f(1) \\ \vdots \\ f(N) \end{array} \right]
$$

$$
F(u) = \sum_{x=1}^{N} f(x) \exp[-i2\pi(u-1)(x-1)/N]
$$
  

$$
F(u) = \sum_{x=1}^{N} f(x)\omega_N^{(x-1)(u-1)}
$$

$$
\omega_N=\exp(-i2\pi/N)
$$

#### Discrete Fourier Transform - 1D *f*  $\overline{\phantom{a}}$ *f*(0) . **. .** 101 **11 am**  $\overline{P}$ . **.** . CA *.* **Discrete Fourier Tran** 1

### **Definition The Fourier Matrix** *F<sup>N</sup>* is given by **The Fourier Matrix**  $\mathcal{F}_{N}$  is given by

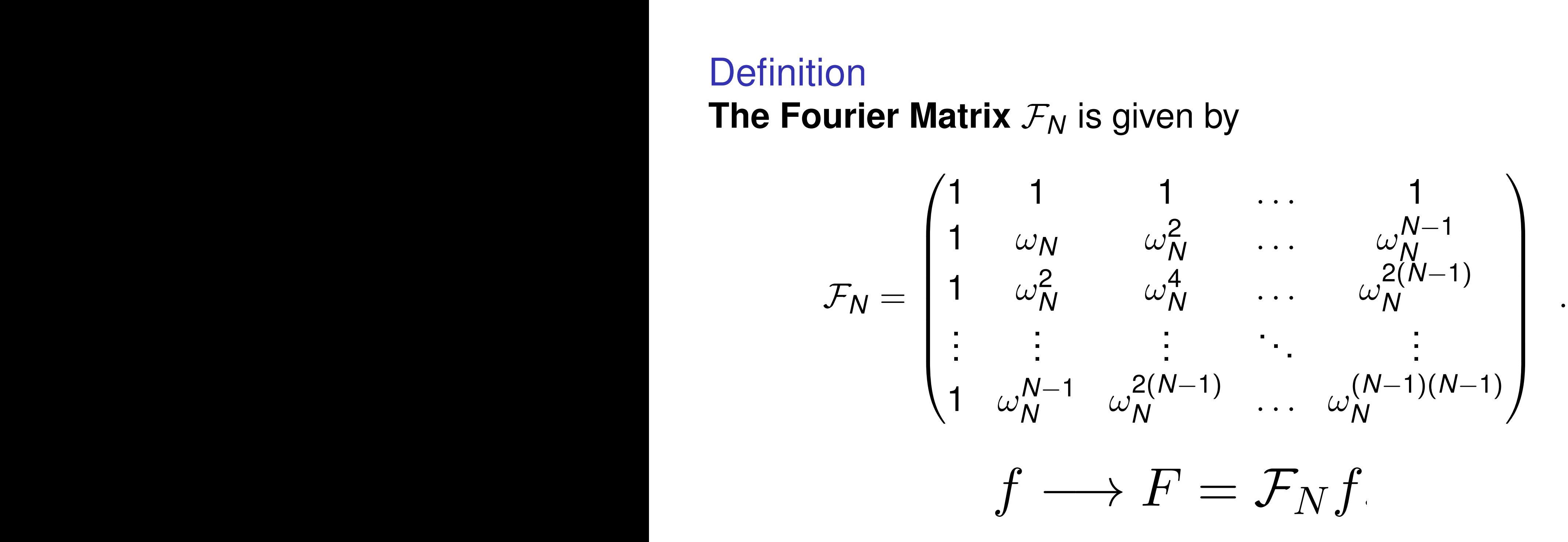

#### Discrete Fourier Transform - 1D *<i>f f f*  $\overline{f}$

Theorem 3.3.1. *For the Fourier matrix the following holds,*

 $\mathcal{F}\overline{\mathcal{F}}=NI$ .

*From this we obtain*  $\mathcal{F}^{-1} = \frac{1}{N} \overline{\mathcal{F}}$  *The inverse Fourier transform is thus* 

$$
f = \overline{\mathcal{F}}F \Longleftrightarrow f(x) = \frac{1}{N} \sum_{u=1}^{N} F(u) \omega_N^{(x-1)(u-1)}, \quad x = 1, \dots, N.
$$

## Discrete Fourier Transform - 1D

- Important: DFT assumes that signals are periodic!
- Think of the signal as wrapped periodically

- Fourier transform is complex.
- Plot absolute value and phase
- Low frequencies in the edges/corners.
- Ordinary images typically have large values for low frequencies.

#### Discrete Fourier Transform - 2D for a matrix pair (*,* ). Discrete Fourier Transform - 2D

#### $F(u, v) = \sum_{x=1}^{M}$  $=\sum_{x=1}^{M} \sum_{y=1}^{N} f(x, y) e^{-i2\pi((u-1)(x-1)/M + (v-1)(y-1)/N)}$  $\overline{a} = \frac{1}{N} \sum_{i=1}^{M} \sum_{j=1}^{N} F(u, j) e^{i k j}$  $f(x,y) = \frac{1}{M}$ *MN*  $\sum_{n=1}^{M}$ *u*=1  $\sum_{v=1}^{N} F(u, v) e^{i2\pi((u-1)(x-1)/M + (v-1)(y-1)/N)}$

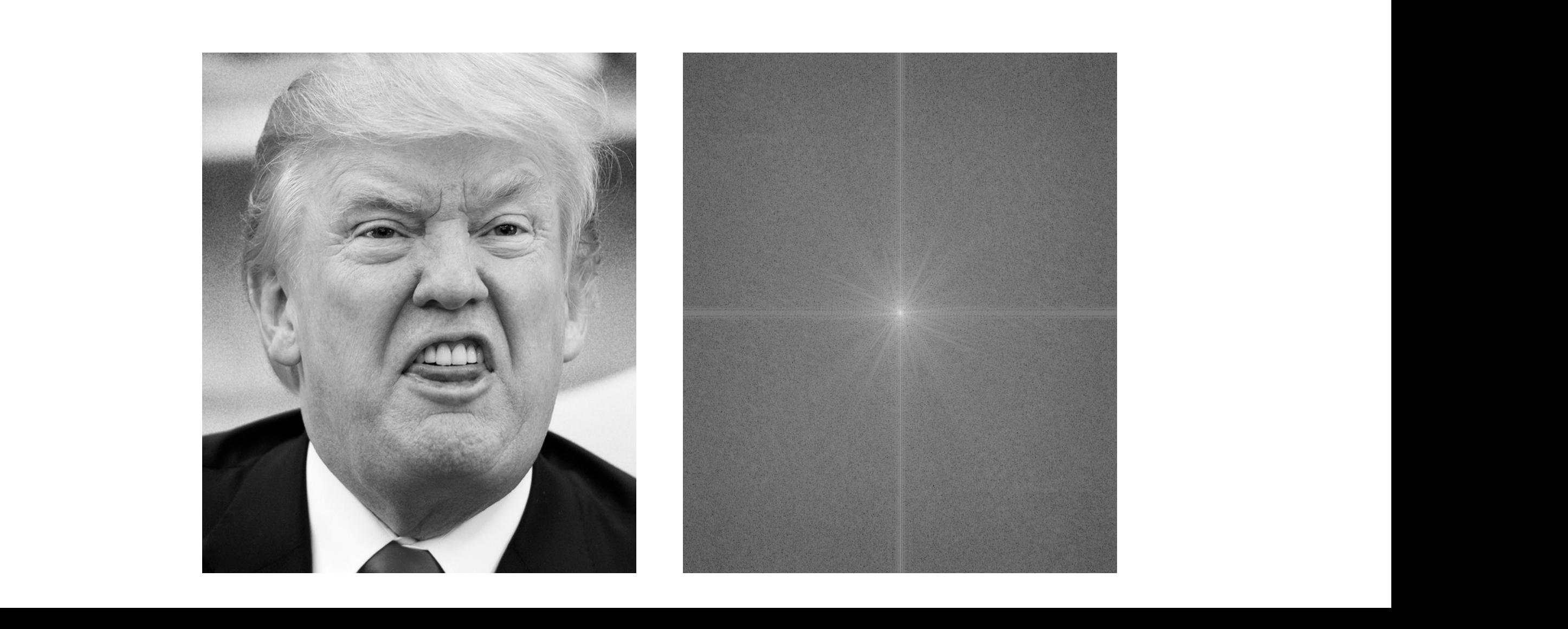

## Discrete Fourier Transform - 2D

Let the matrix *F* represent the Fourier transform of the image *f*(*x, y*):

$$
F=\mathcal{F}_M f \mathcal{F}_N
$$

or

$$
\mathsf{F}=\mathcal{F}_{\mathsf{M}}(\mathcal{F}_{\mathsf{N}}f^{\mathsf{T}})^{\mathsf{T}}\enspace.
$$

i.e. the DFT in two dimensions can be calculated by repeated use of the one-dimensional DFT, first for the rows, then for the columns.

# Discrete Fourier Transform - 2D Example

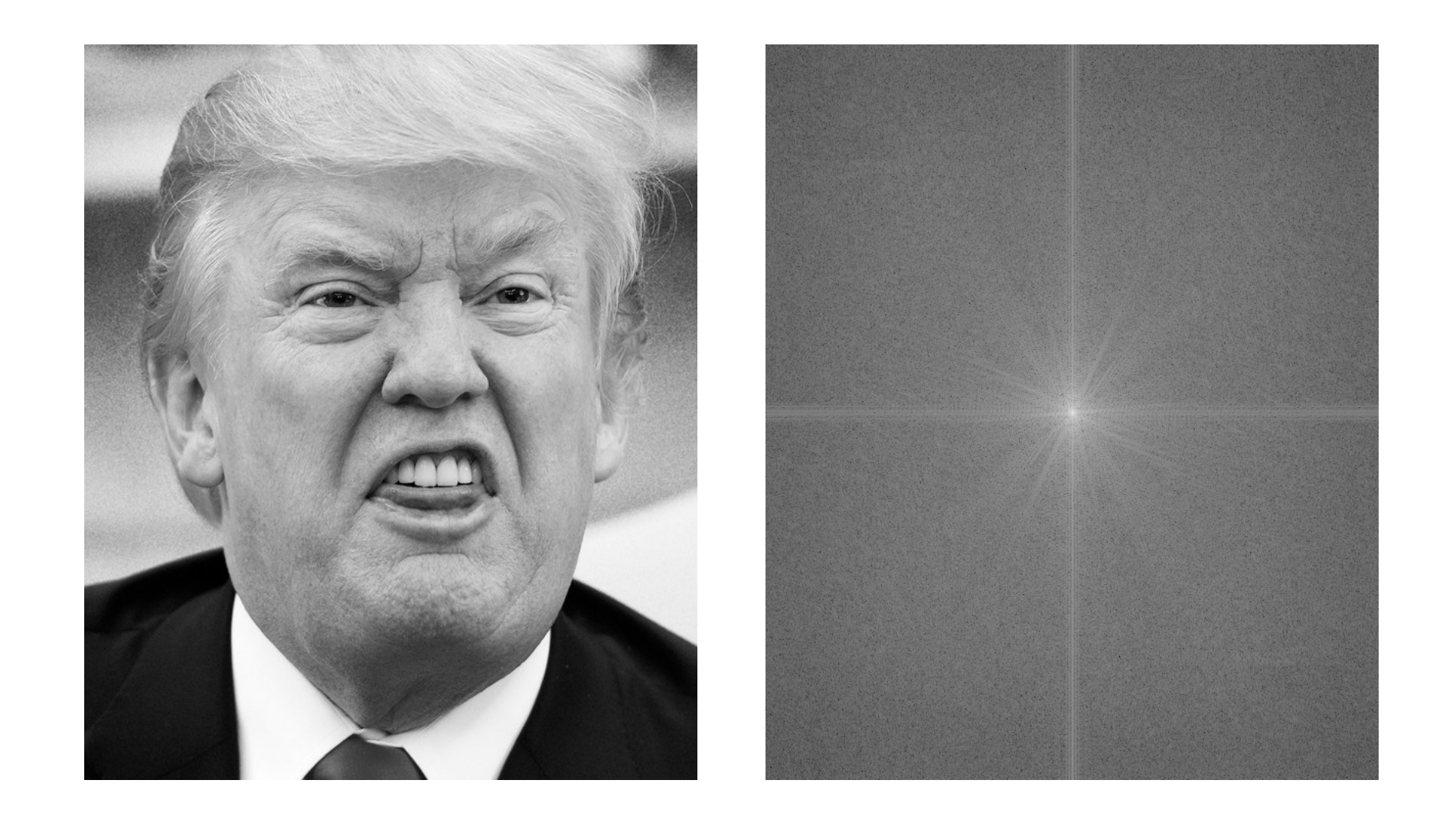

Fourier transform is complex. Plot absolute value and phase
# Discrete Fourier Transform - 2D Example – Periodic expansion

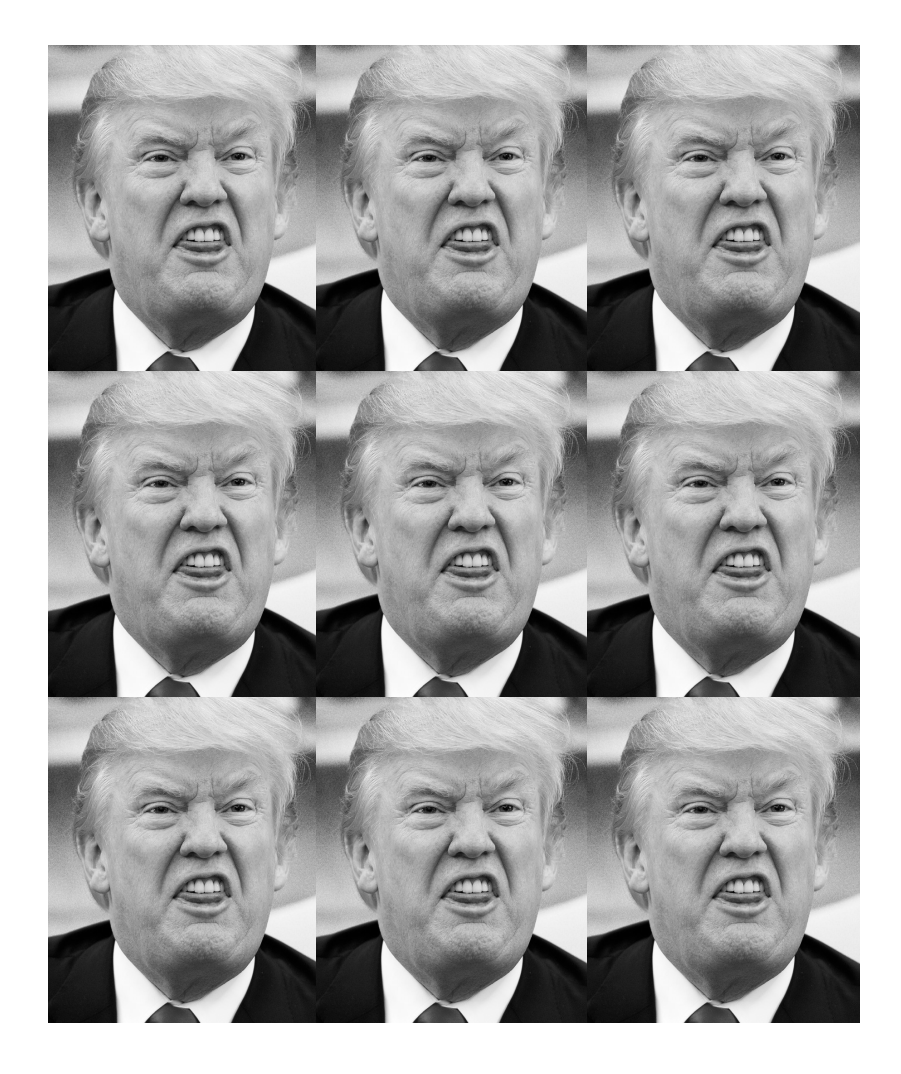

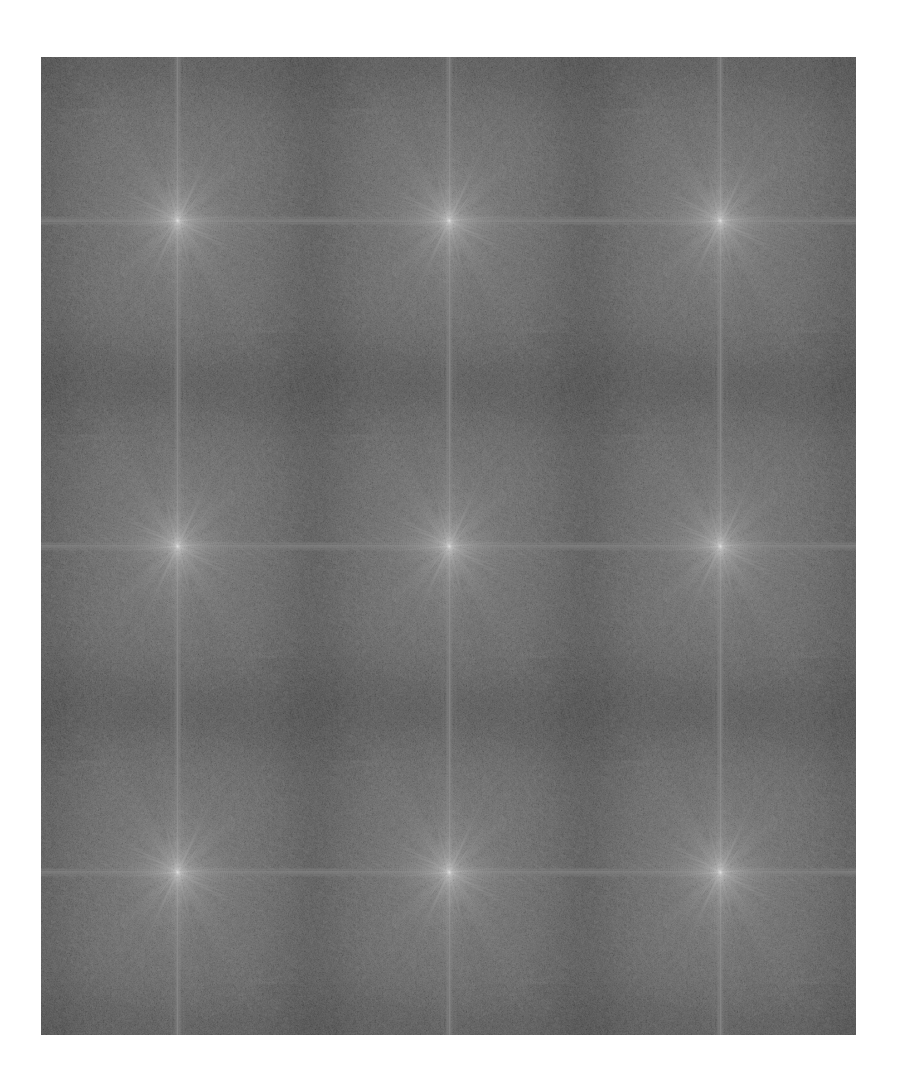

- $\triangleright$  Usually, the gray-levels of the Fourier Transform images are scaled using  $c \log(1 + |F(u, v)|)$ .
- $\blacktriangleright$  The middle of the Fourier image (after fftshift) corresponds to low frequencies.
- $\triangleright$  Outside the middle high components in *F* corresponds to higher frequencies and the direction corresponds to "edges"in the images with opposite orientation.

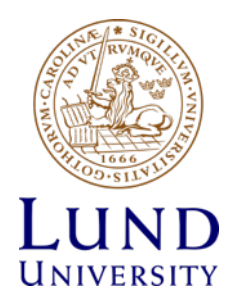

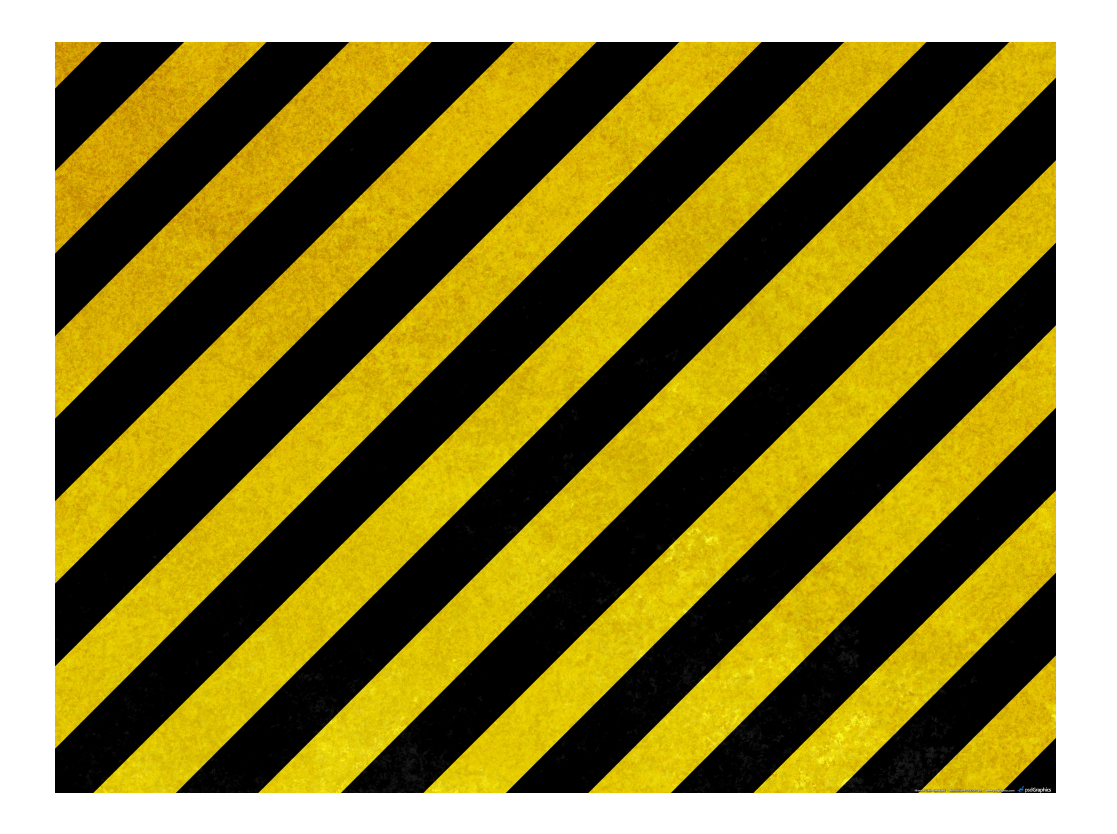

#### •Image

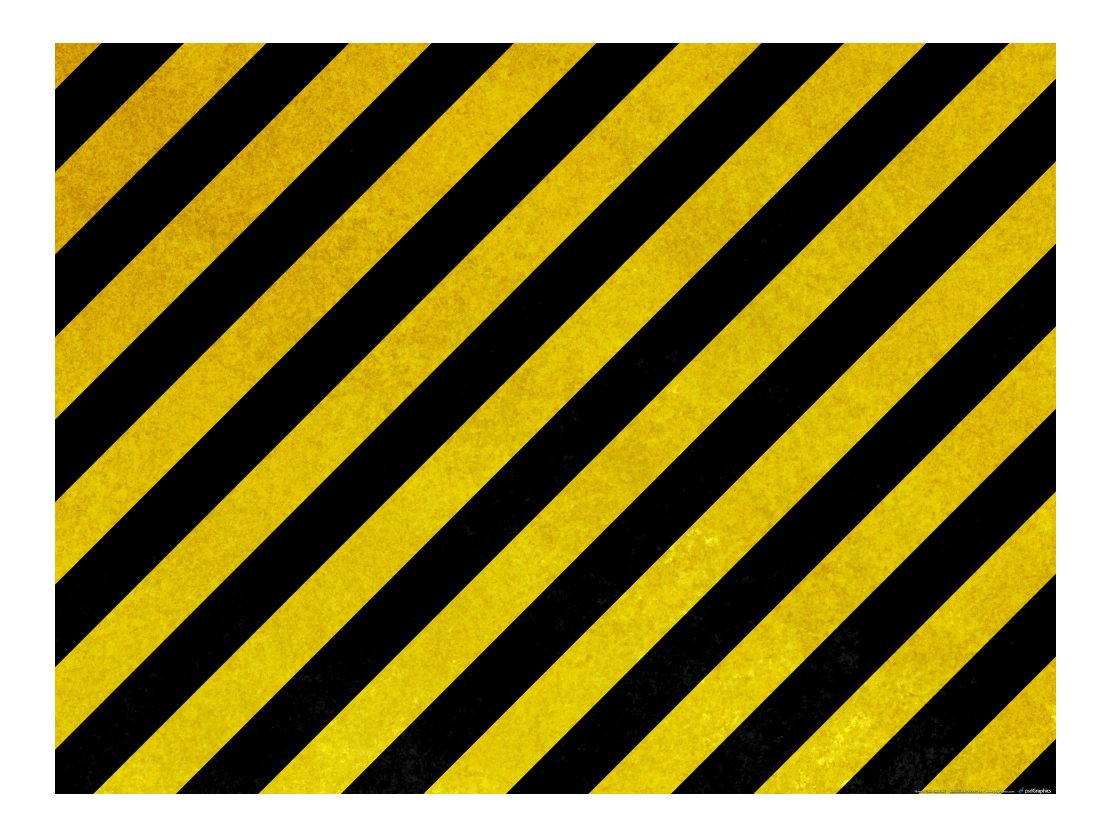

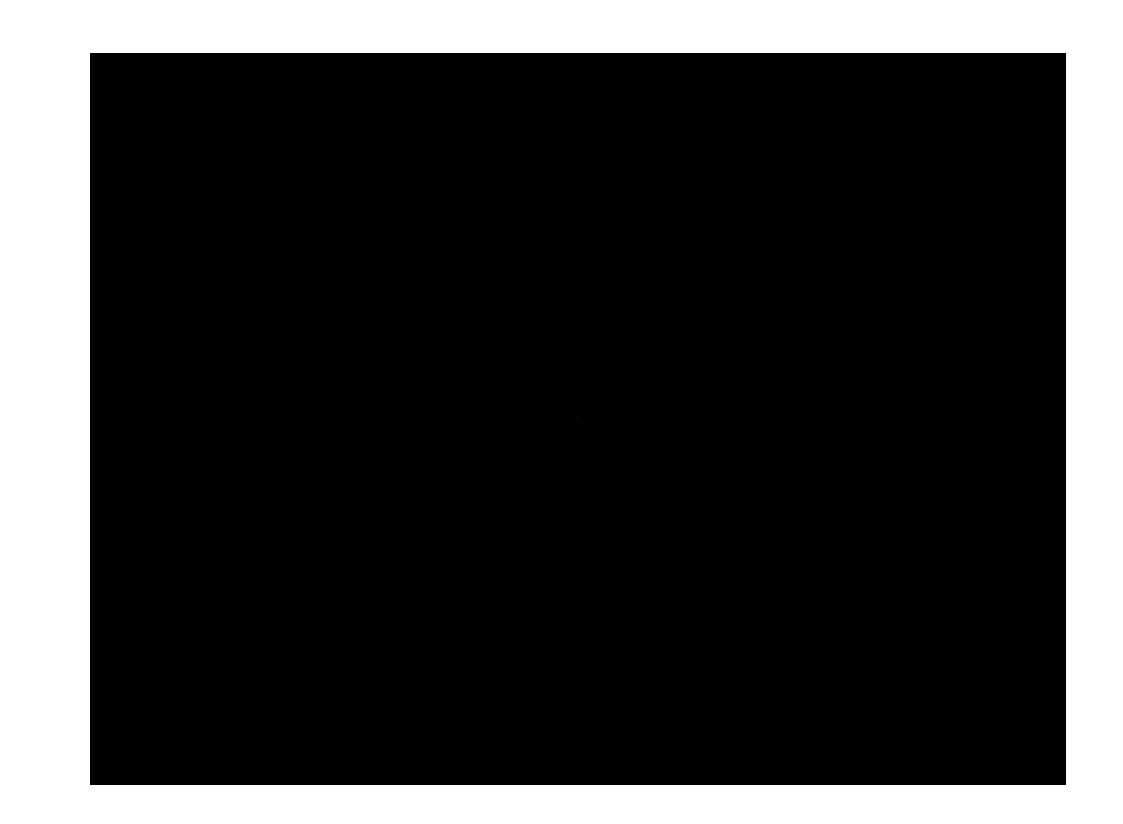

#### •Image •abs(fft2(I))

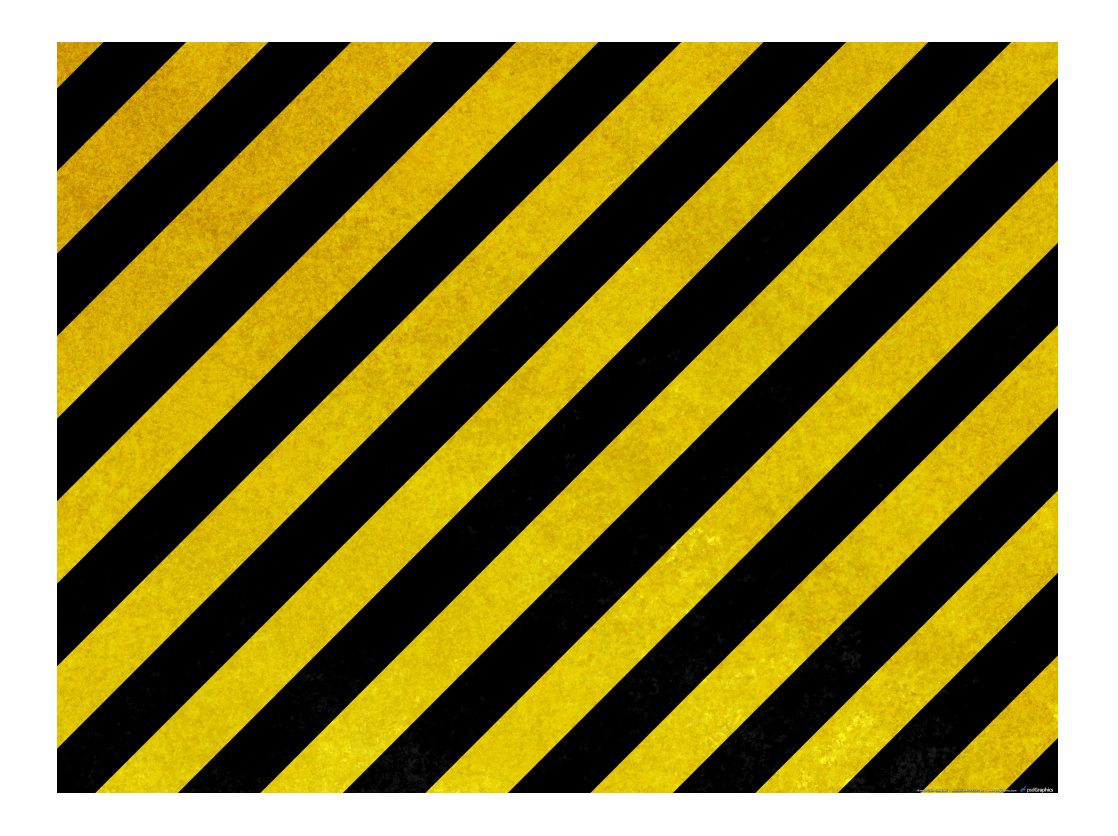

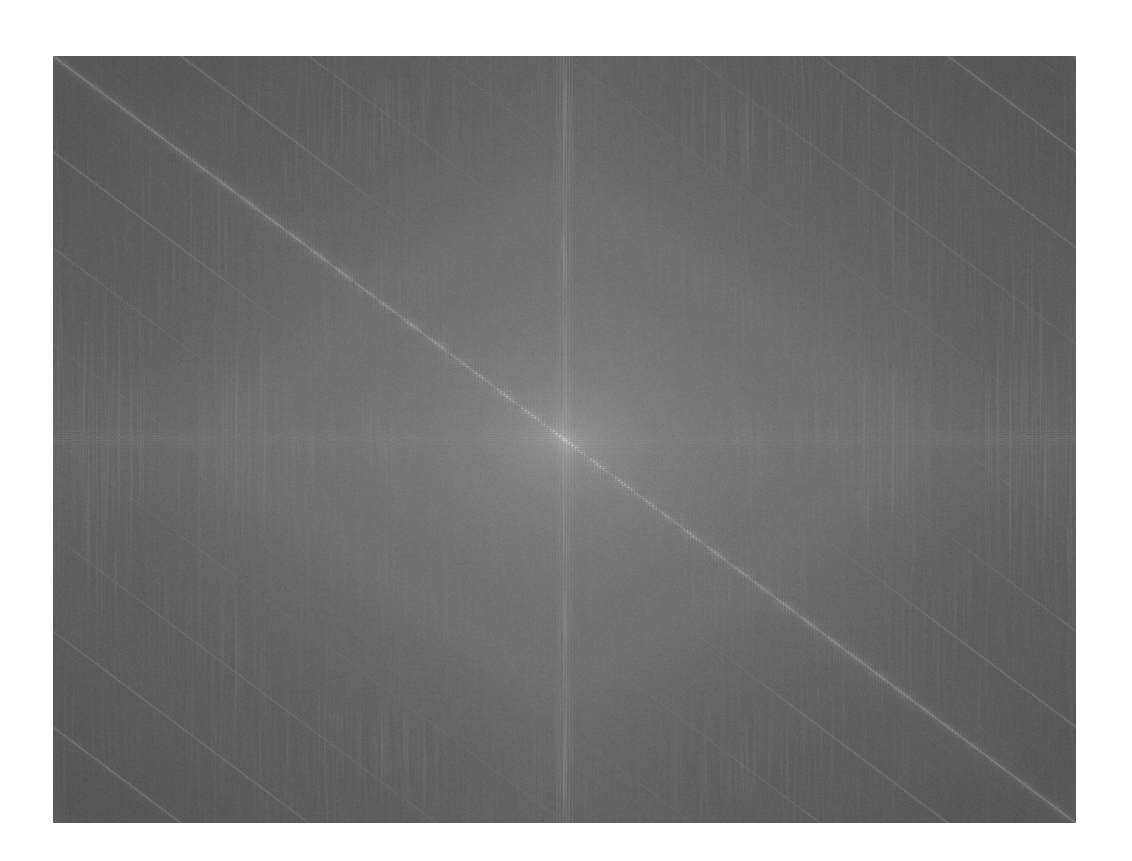

#### •Image •log(abs(fft2(I)))

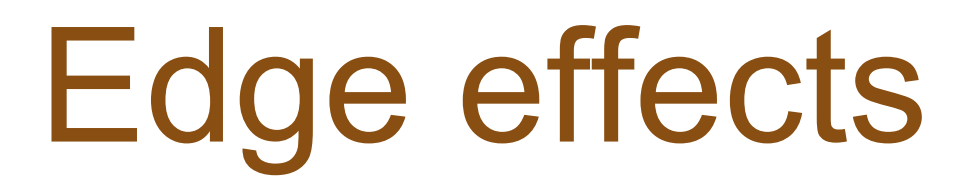

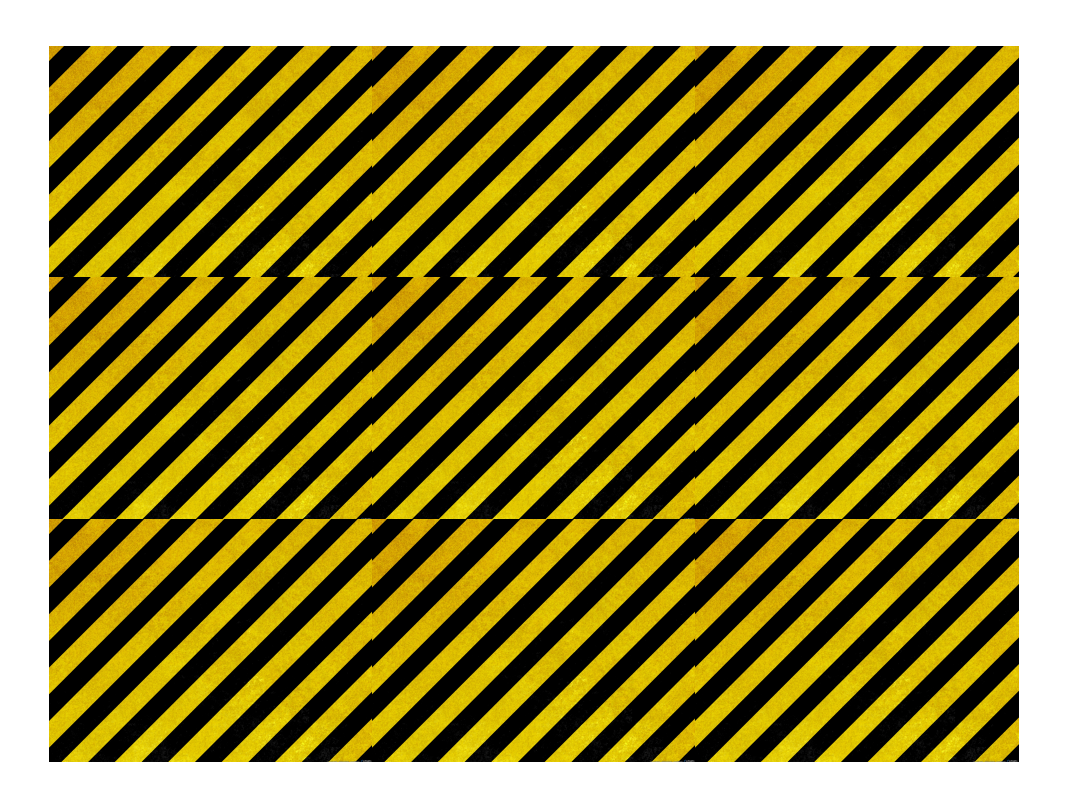

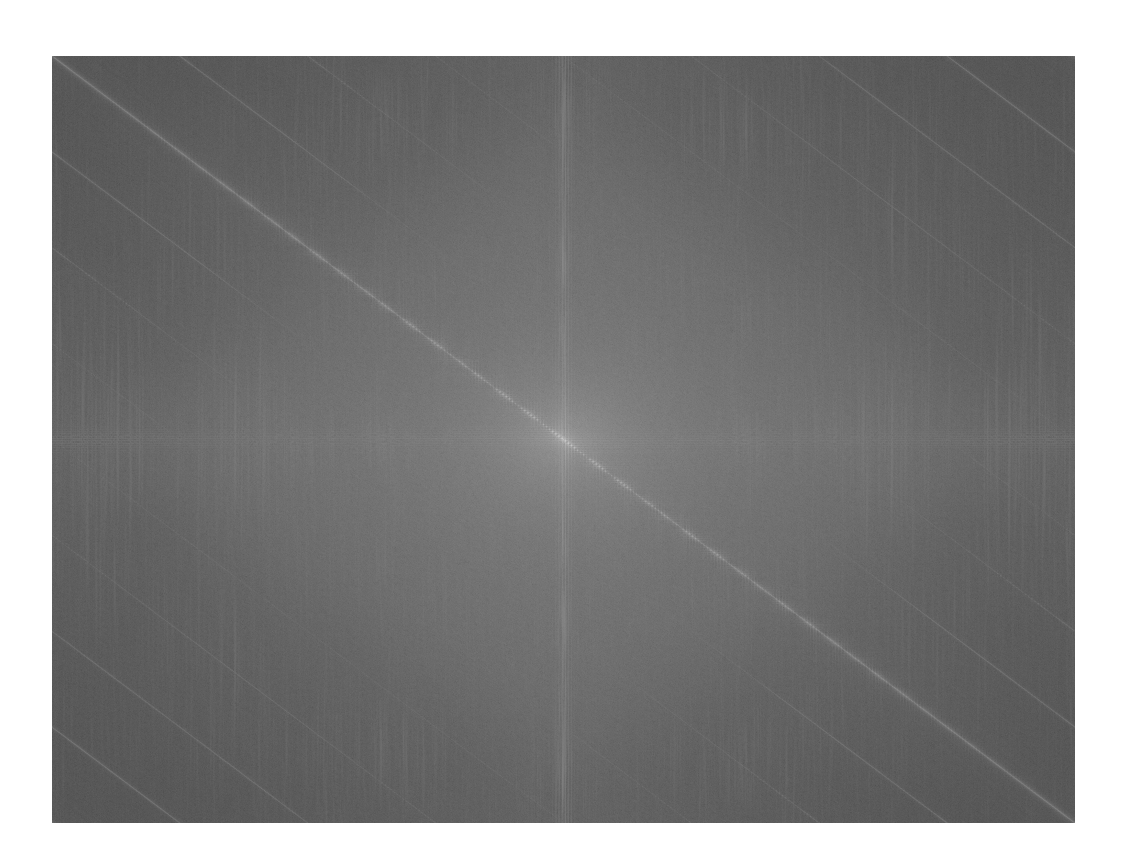

#### •Image •log(abs(fft2(I)))

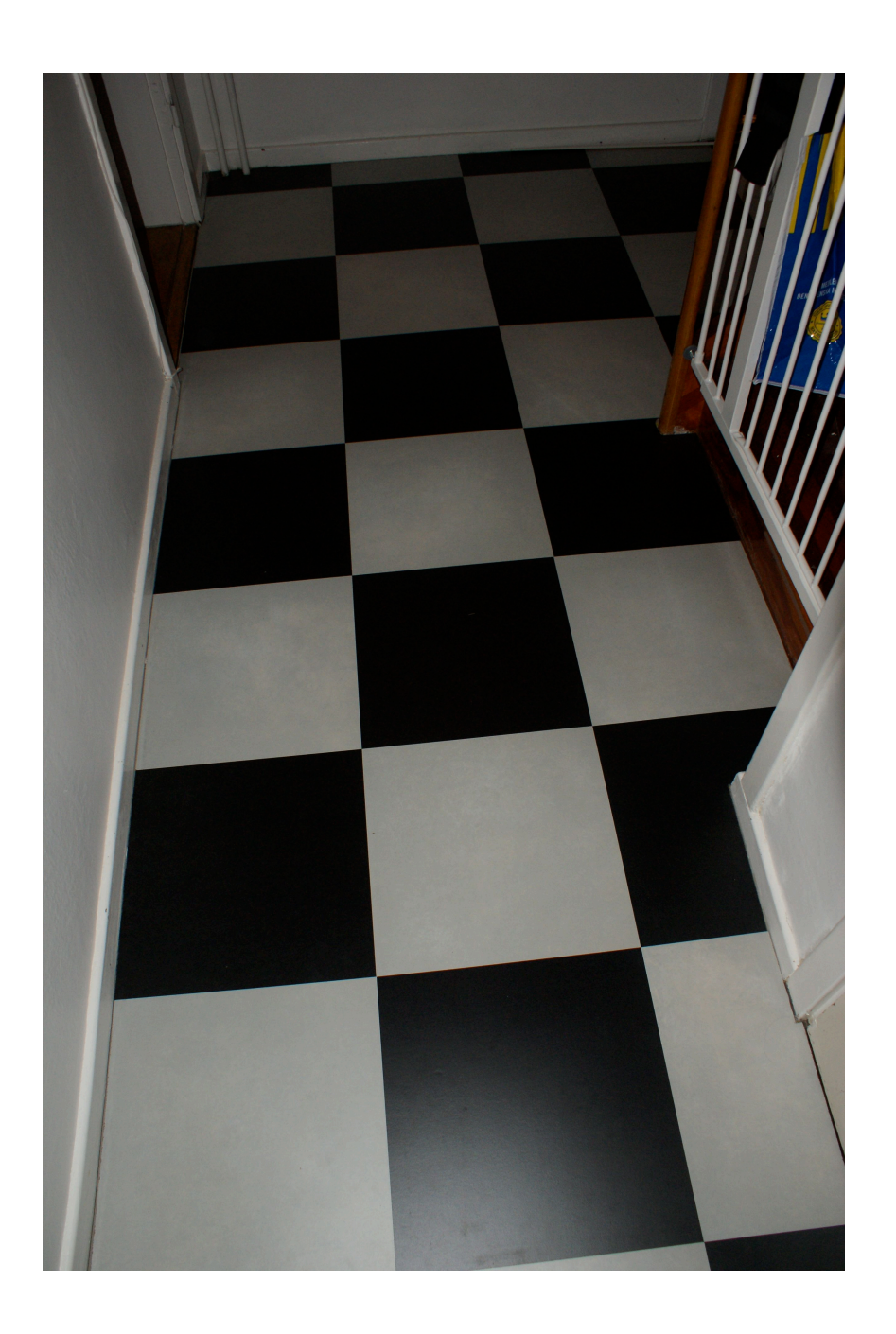

•Image

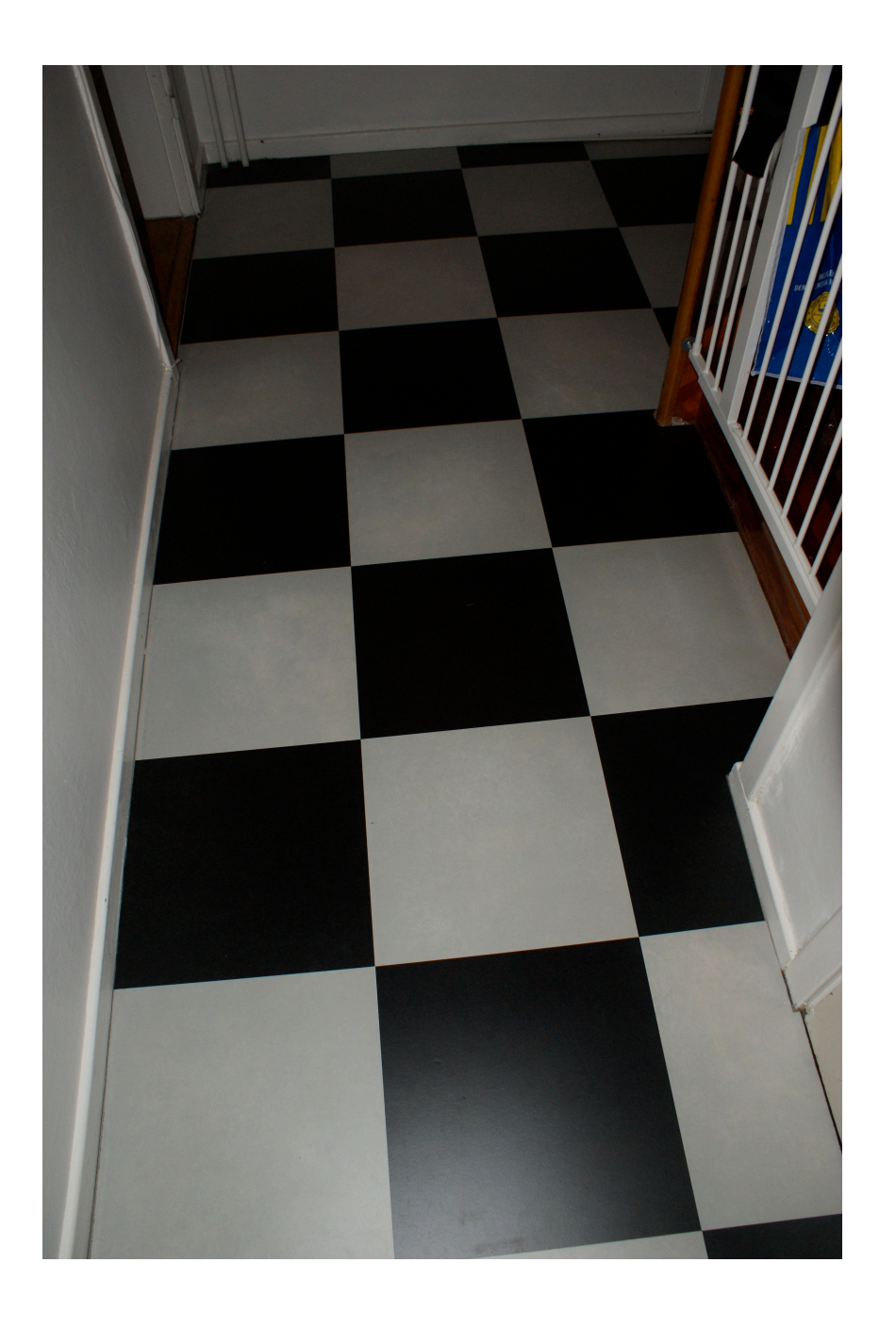

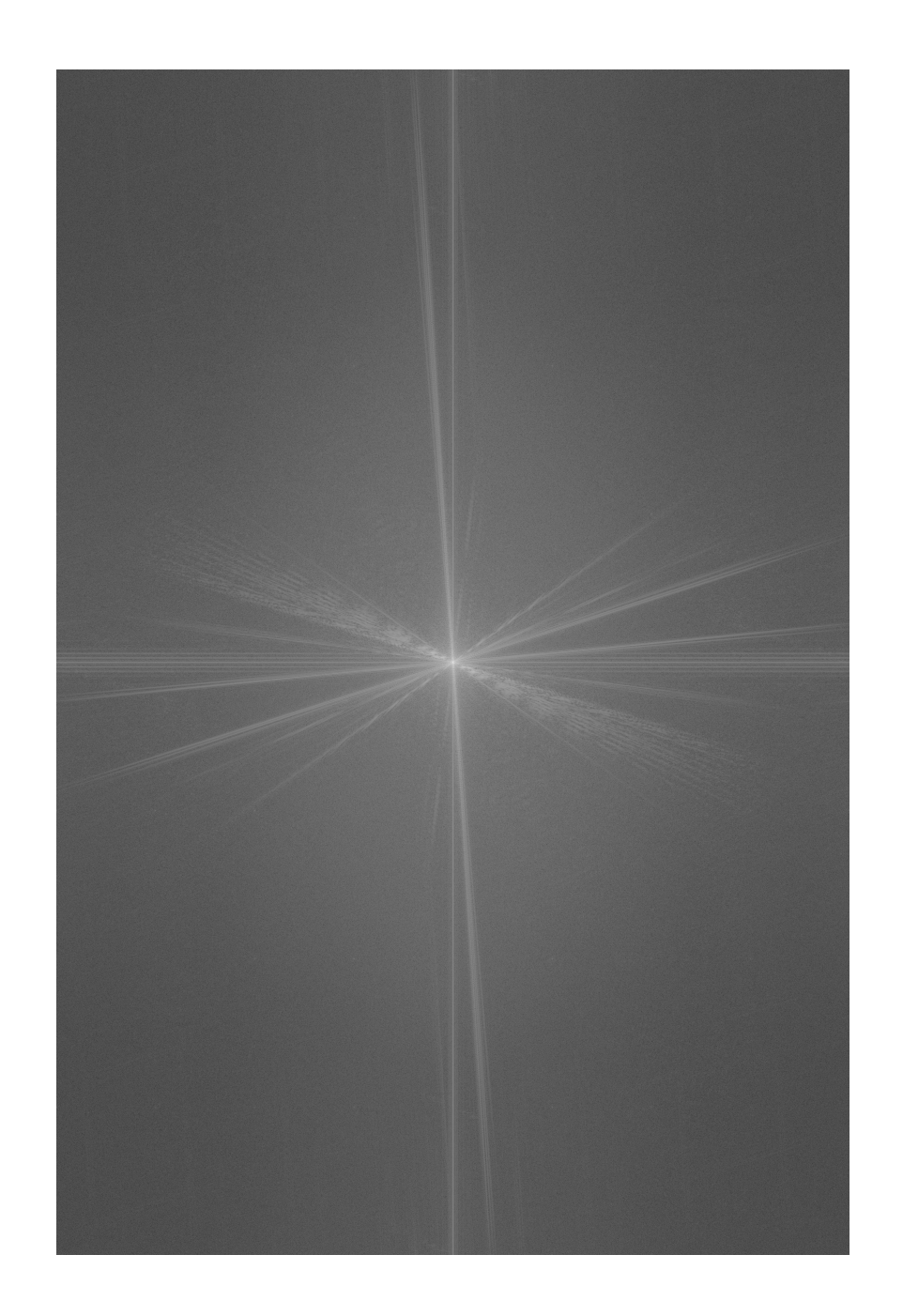

•Image •Fourier transform

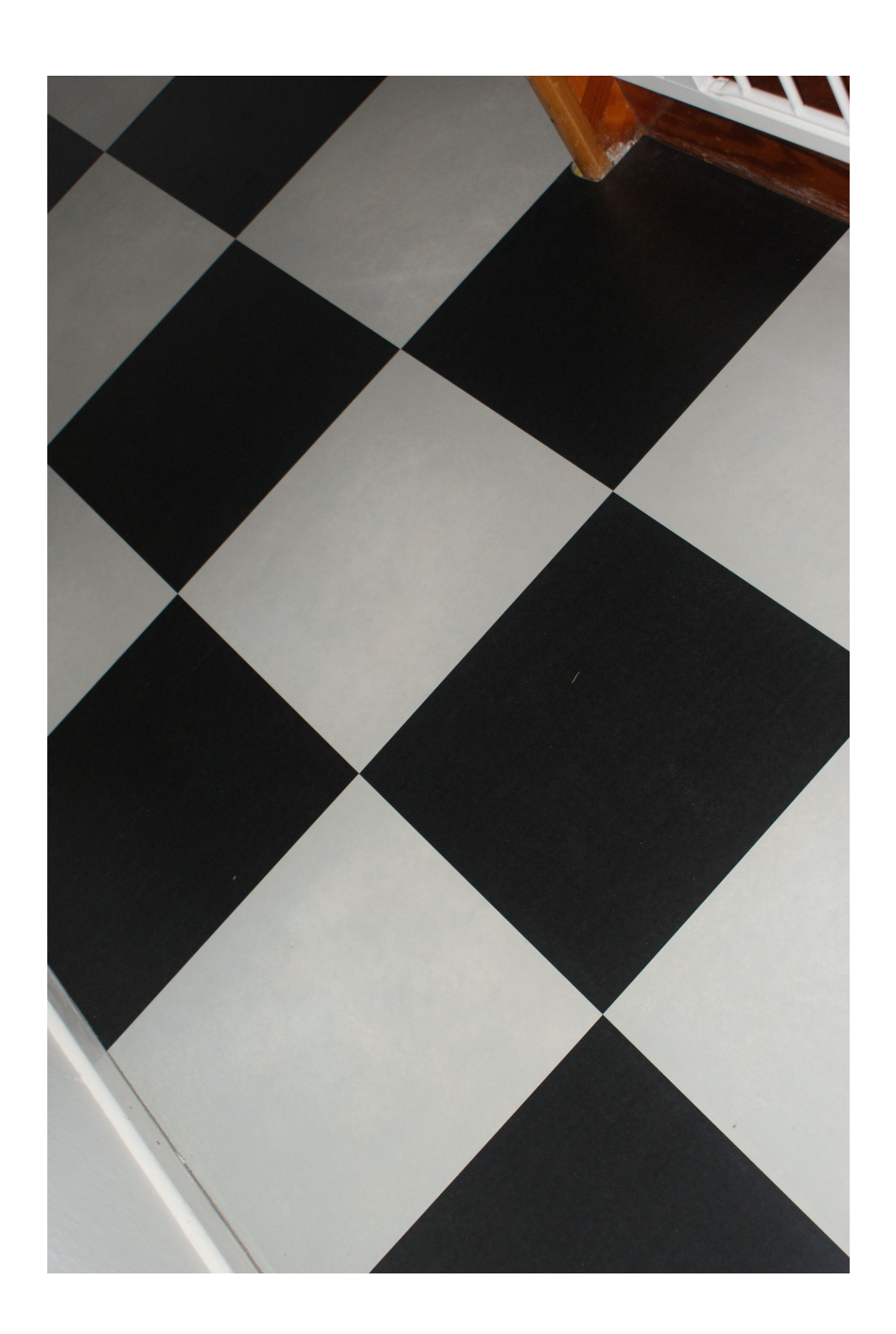

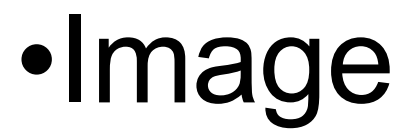

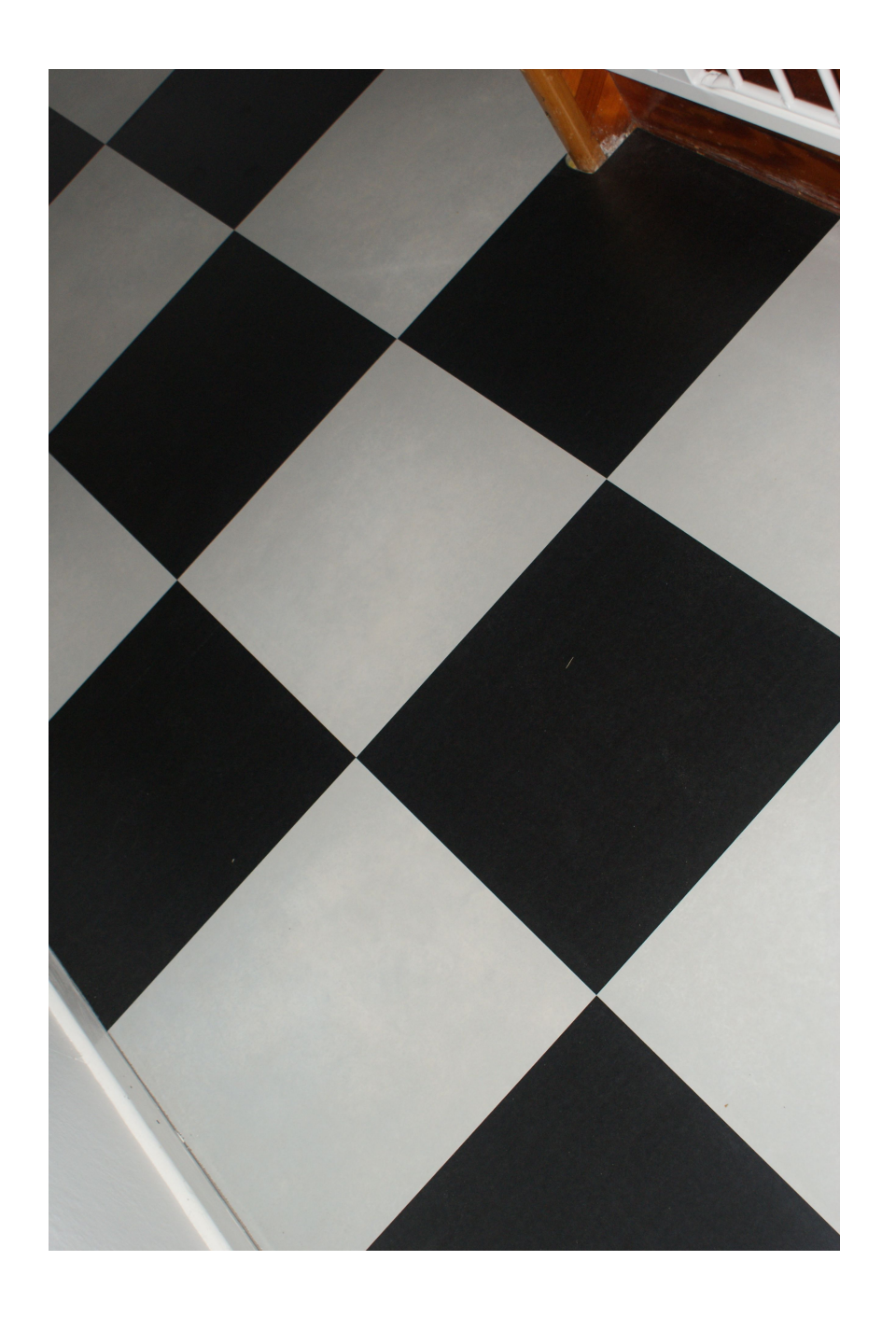

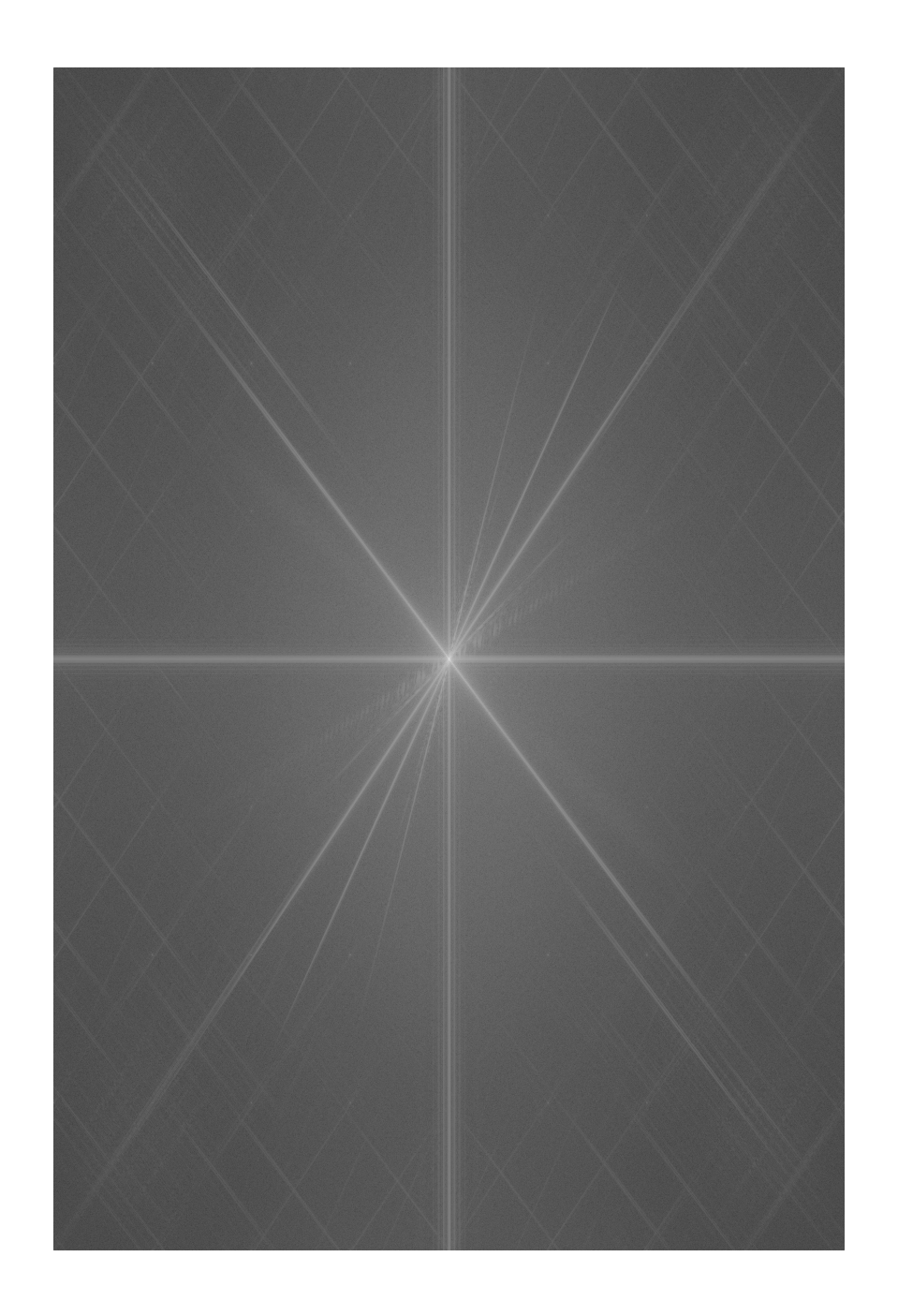

•Image •Fourier transform

#### Review

- Linear algebra
	- The space of images is a linear vector space
	- Images are 'vectors' in the sense that they are elements of a linear vectors space
	- Can be confusing. Can a matrix be a vector???
- Useful tools
	- Change of basis
	- Projection onto a subspace, onto affine subspace
	- PCA
- Fourier Transform
- Read lecture notes
- Experiment with matlab demo scripts
- Continue with assignment 1

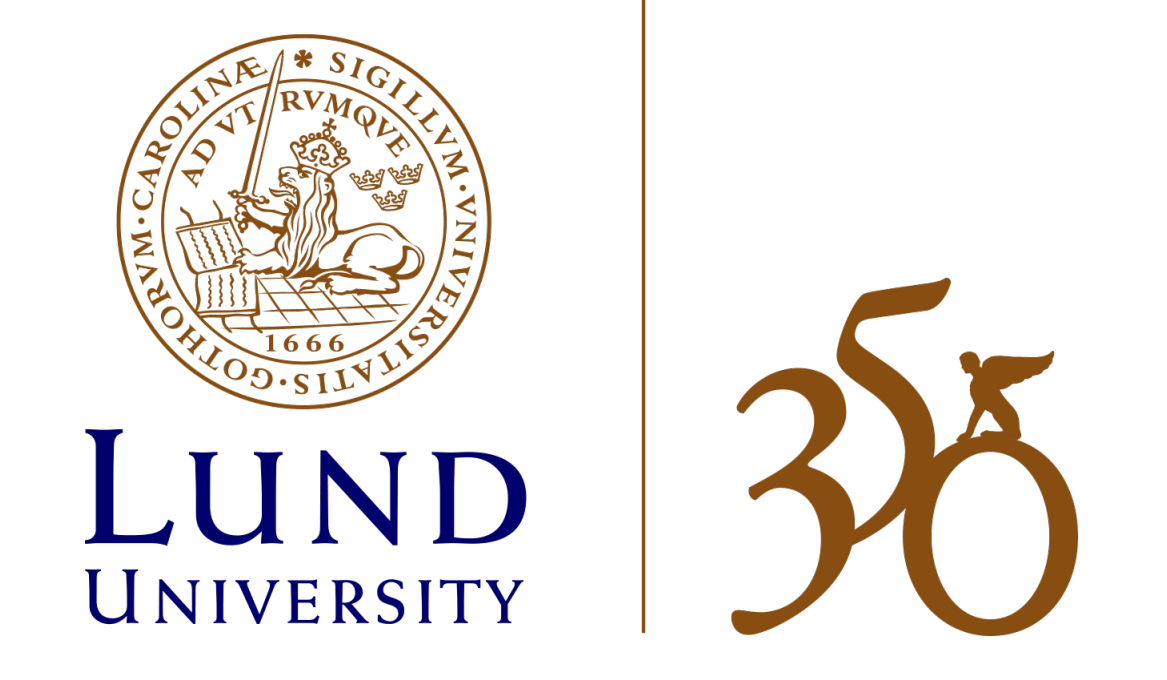